**Microsoft** 

*Updated for ASP.NET MVC 3 Updated for ASP.NET MVC 3*

# <span id="page-0-0"></span>ASP.NET MVC Programming Microsoft**®** SECOND **SECOND EDITION**

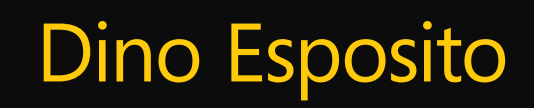

PUBLISHED BY Microsoft Press A Division of Microsoft Corporation One Microsoft Way Redmond, Washington 98052-6399

Copyright © 2011 by Dino Esposito

All rights reserved. No part of the contents of this book may be reproduced or transmitted in any form or by any means without the written permission of the publisher.

Library of Congress Control Number: 2011940367 ISBN: 978-0-7356-6284-1

Printed and bound in the United States of America.

First Printing

Microsoft Press books are available through booksellers and distributors worldwide. If you need support related to this book, email Microsoft Press Book Support at mspinput@microsoft.com. Please tell us what you think of this book at http://www.microsoft.com/learning/booksurvey.

Microsoft and the trademarks listed at http://www.microsoft.com/about/legal/en/us/IntellectualProperty /Trademarks/EN-US.aspx are trademarks of the Microsoft group of companies. All other marks are property of their respective owners.

The example companies, organizations, products, domain names, email addresses, logos, people, places, and events depicted herein are fictitious. No association with any real company, organization, product, domain name, email address, logo, person, place, or event is intended or should be inferred.

This book expresses the author's views and opinions. The information contained in this book is provided without any express, statutory, or implied warranties. Neither the authors, Microsoft Corporation, nor its resellers, or distributors will be held liable for any damages caused or alleged to be caused either directly or indirectly by this book.

**Acquisitions Editor:** Devon Musgrave **Developmental Editor:** Devon Musgrave **Project Editor:** Devon Musgrave **Copy Editor:** Roger LeBlanc **Indexer:** Christina Yeager **Editorial Production:** Waypoint Press **Cover:** Twist Creative • Seattle

*To Silvia and my back for sustaining me.*

# **Contents at a Glance**

#### *Introduction xiii*

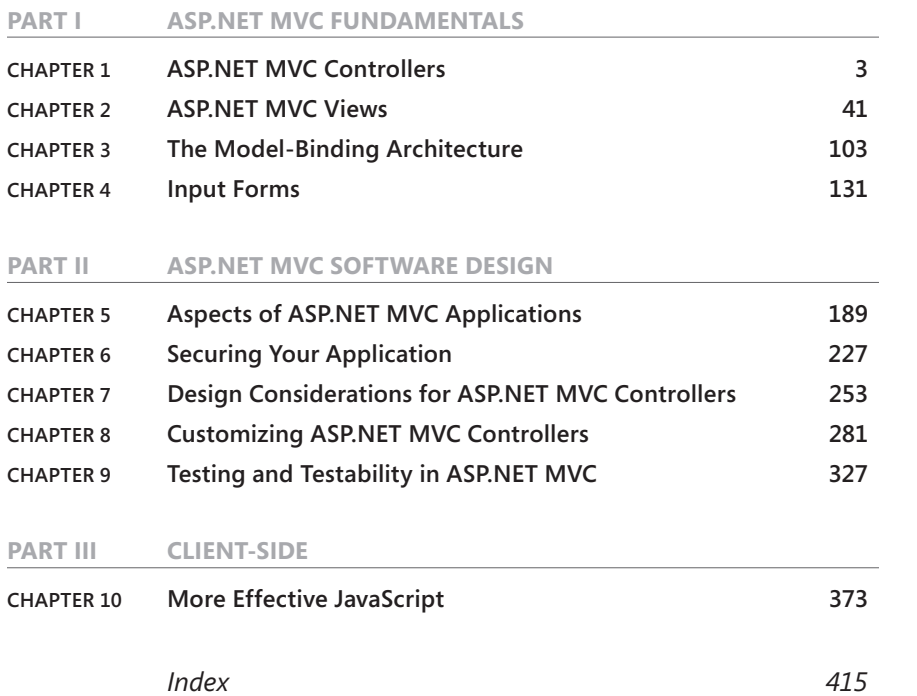

# Table of Contents

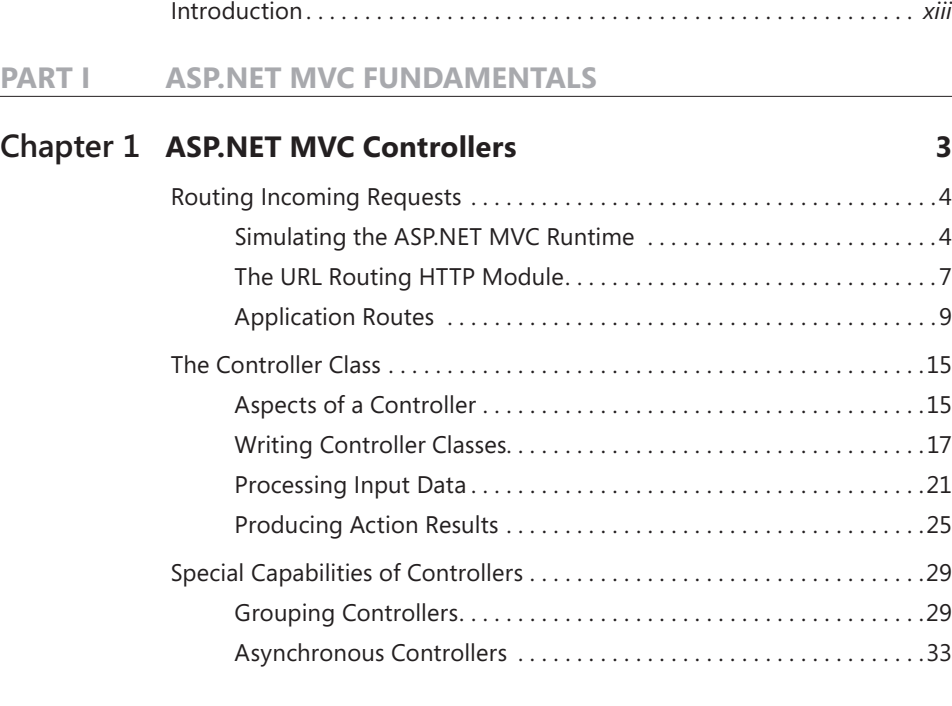

### **Chapter 2 [ASP.NET MVC Views](#page-0-0) 41**

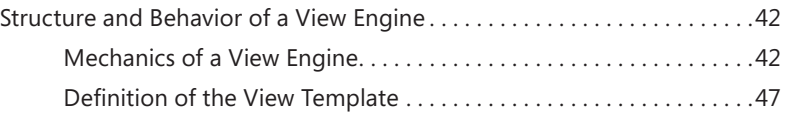

**What do you think of this book? We want to hear from you!** 

**Microsoft is interested in hearing your feedback so we can continually improve our books and learning resources for you. To participate in a brief online survey, please visit:** 

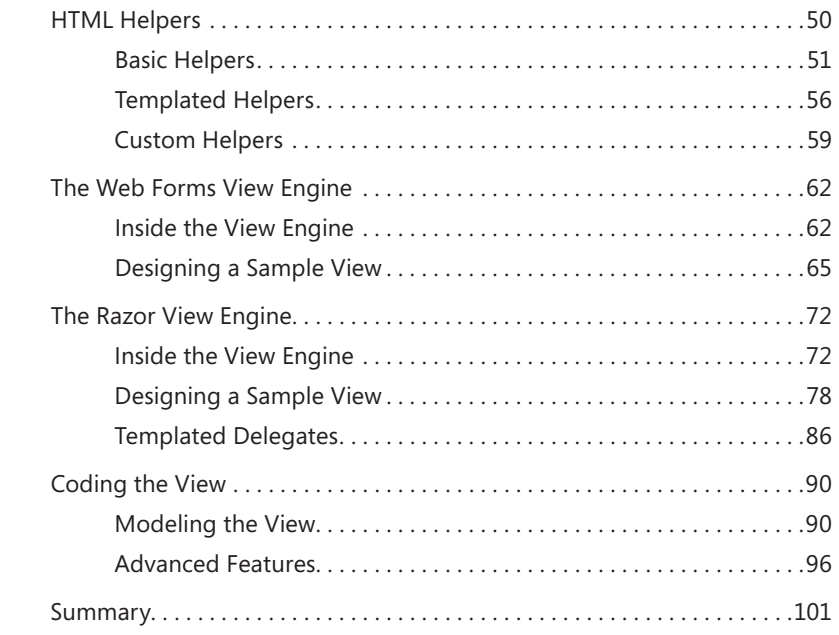

## **Chapter 3 [The Model-Binding Architecture](#page-0-0) 103**

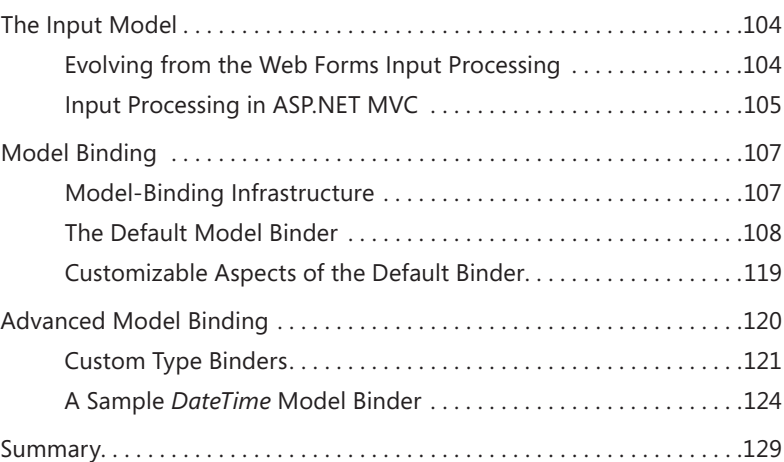

#### **Chapter 4 [Input Forms](#page-0-0) 131**

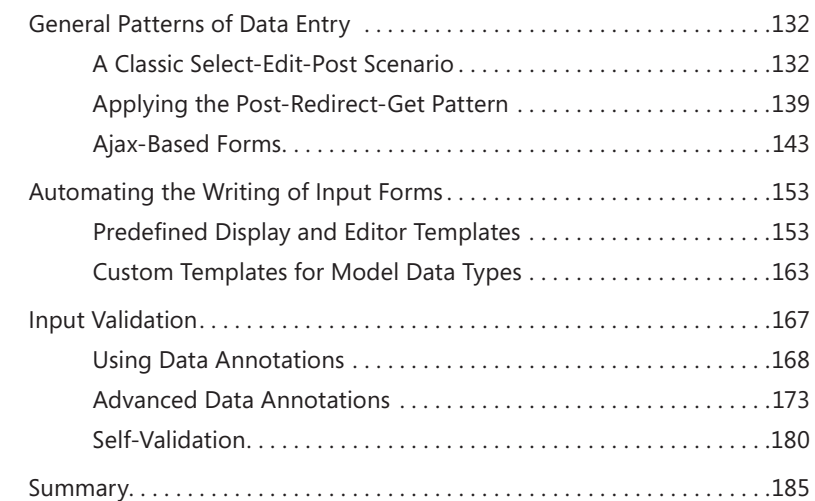

#### **PART II [ASP.NET MVC SOFTWARE DESIGN](#page-0-0)**

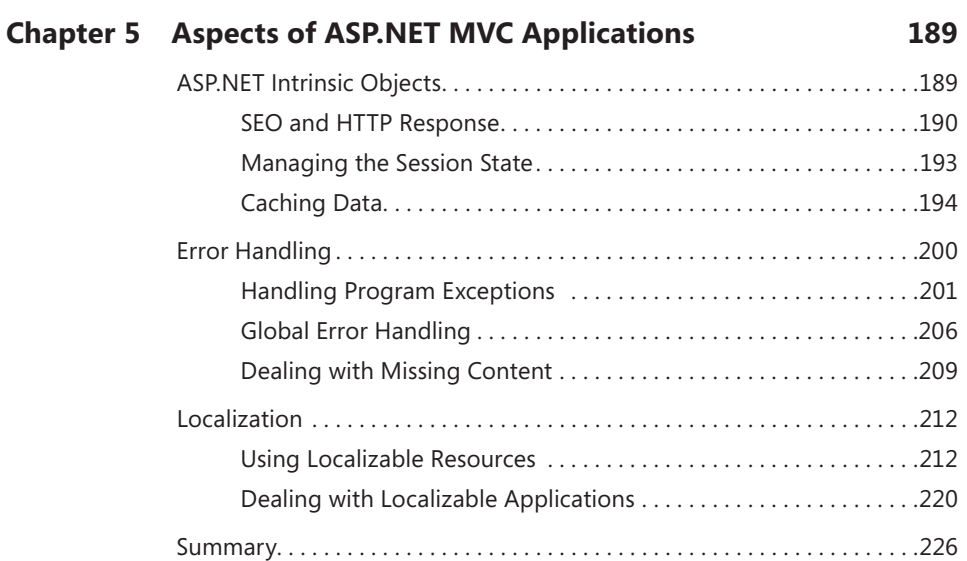

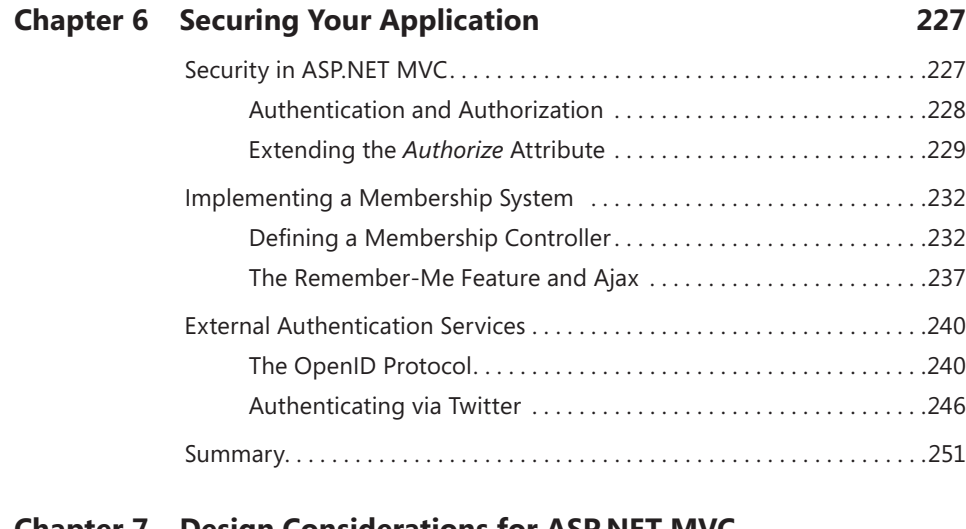

#### **Chapter 7 [Design Considerations for ASP.NET MVC](#page-0-0)  [Controllers 253](#page-0-0)**

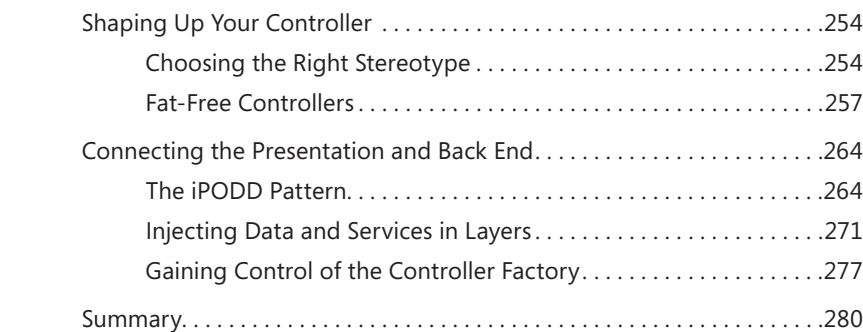

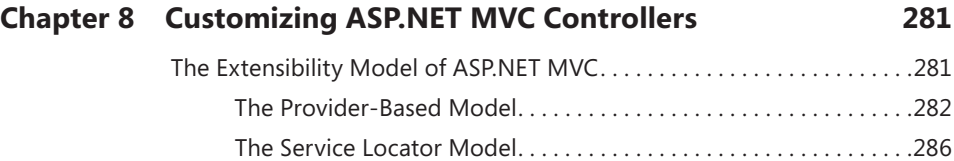

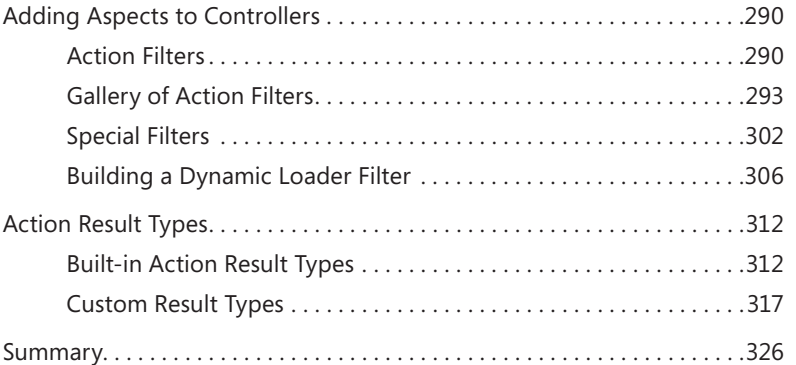

## **Chapter 9 [Testing and Testability in ASP.NET](#page-0-0) MVC 327**

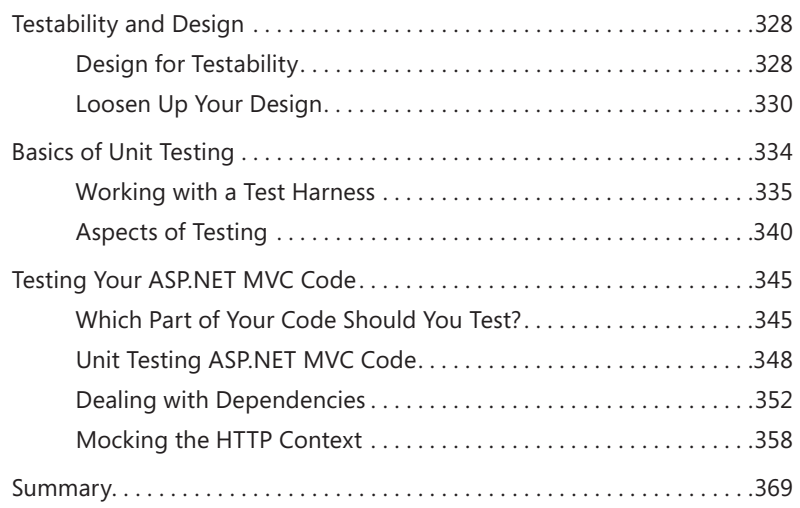

#### **PART III [CLIENT-SIDE](#page-0-0)**

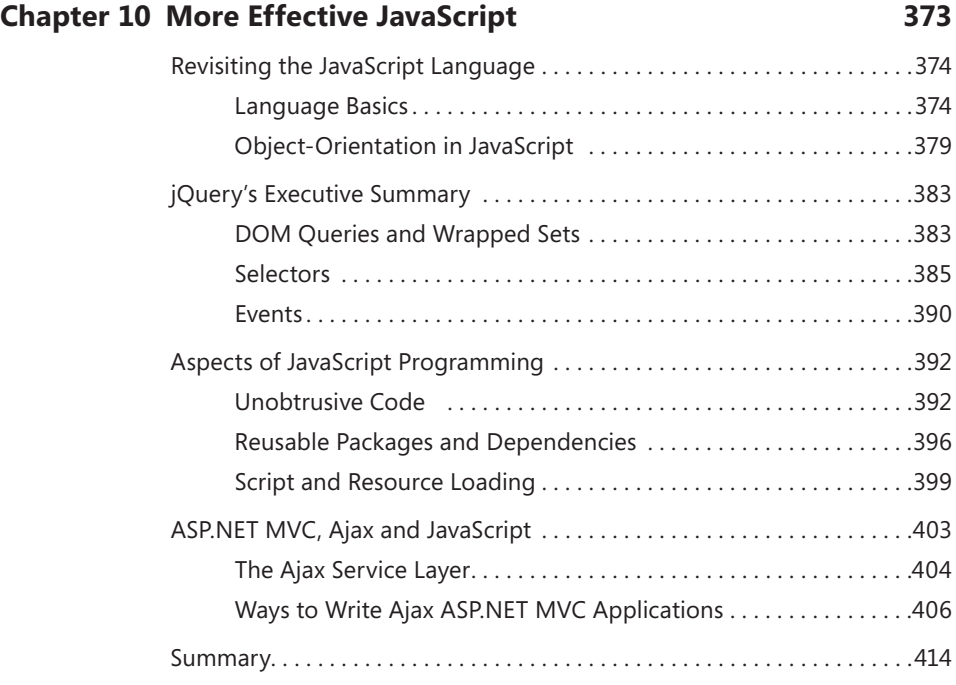

Index 415

**What do you think of this book? We want to hear from you! Microsoft is interested in hearing your feedback so we can continually improve our books and learning resources for you. To participate in a brief online survey, please visit:** 

**microsoft.com/learning/booksurvey**

## **Introduction**

*Get your facts first, and then you can distort them as much as you please.*

*—Mark Twain*

ntil late 2008, I was happy enough with Web Forms. I did recognize its weak points and could nicely work around them with discipline and systematic application of design principles. But a new thing called ASP.NET MVC was receiving enthusiastic reviews by a growing subset of the ASP.NET community. So I started to consider ASP. NET MVC and explore its architecture and potential while constantly trying to envision concrete business scenarios in which to employ it. I did this for about a year. Then I switched to ASP.NET MVC.

ASP.NET was devised in the late 1990s at a time when many companies in various industry sectors were rapidly discovering the Internet. For businesses, the Internet was a real breakthrough, making possible innovations in software infrastructure, marketing, distribution, and communication that were impractical or impossible before. Built on top of classic Active Server Pages (ASP), ASP.NET was the right technology at the right time, and it marked a turning point for the Web industry as a whole. For years, being a Web developer meant gaining a skill set centered on HTML and JavaScript and that was, therefore, radically different from the skills required for mainstream programming, which at the time was mostly based on C/C++, Java, and Delphi languages. ASP.NET combined the productivity of a visual and RAD environment with a component-based programming model. The primary goal of ASP.NET was to enable developers to build applications quickly and effectively without having to deal with low-level details such as HTTP, HTML, and JavaScript intricacies. That was exactly what the community loudly demanded in the late 1990s. And ASP.NET is what Microsoft delivered to address this request, exceeding expectations by a large extent.

Ten years later, today, ASP.NET is showing signs of age. The Web Forms paradigm still allows you to write functional applications, but it makes it harder and harder to stay in sync with new emerging standards, including both W3C recommendations and *de facto* industry standards. Today's sites raise the bar of features high and demand

things like full accessibility, themeability, Ajax, and browser independence, not to mention support for new tags and features as those coming up with HTML 5 and the fast-growing mobile space.

Today, you can still use Web Forms in one way or another to create accessible sites that can be skinned with CSS, offer Ajax capabilities, and work nearly the same across a variety of browsers. Each of these features, however, is not natively supported and incorporated in ASP.NET Web Forms, and this contributes to making the resulting application more fragile and brittle. For this reason, a new foundation for Web development is needed. ASP.NET MVC is the natural follow-up for ASP.NET developers—even though Web Forms will still be there and improved version after version to the extent that it is possible.

This leads me to another thought. From what I can see, most people using Web Forms are maintaining applications written for ASP.NET 2.0 and topped with some Ajax extensions. Web Forms will continue to exist for legacy projects; I'm not really sure that for new projects that the small changes we had in ASP.NET 4 and those slated for ASP.NET 5.0 will really make a difference. The real big change is switching to ASP.NET MVC. Again, that's just the natural follow up for ASP.NET developers.

## **Who Should Read This Book**

This book is not for absolute beginners, but I do feel it is a book for everyone else, including current absolute beginners when they're no longer beginners. The higher your level of competency and expertise is, the less you can expect to find here that adds value in your particular case. However, this book comes after a few years of realworld practice, so I'm sure it has a lot of solutions that may appeal also the experts. What I can say today is that there are aspects of the solutions presented in this book that go beyond ASP.NET MVC 4, at least judging from the publicly available roadmap.

If you do ASP.NET MVC, I'm confident that you will find something in this book that makes it worth the cost.

## **Assumptions**

The ideal reader of this book fits the following profile to some degree. The reader has played a bit with ASP.NET MVC (the version doesn't really matter) and is familiar with ASP.NET programming because of Web Forms development. The statement "Having

played a bit with ASP.NET MVC" raises the bar a bit higher than ground level and specifically means the following:

- The reader understands the overall structure of an ASP.NET MVC project (for example, what controllers and views are for).
- The reader compiled a HelloWorld site and modified it a bit.
- The reader can securely tweak a web.config or global.asax file.

Anything beyond this level of familiarity is not a contra-indication for using this book. I built the book (and the courseware based on it) so that everyone beyond a basic level of knowledge can find some value in it. Rest assured that the value a seasoned architect can get out of it is different from the value the book has for an experienced developer.

In addition, the book also works for everybody who is familiar with the MVC pattern but not specifically with the ASP.NET platform. Clearly, readers with this background won't find in this book a step-by-step guide to the ASP.NET infrastructure, but once they attain such knowledge from other resources (such as another recent book of mine published by Microsoft Press, *Programming Microsoft ASP.NET 4*), they can get the same value from reading this book as other readers.

## **Who Should Not Read This Book**

The ideal reader of this book should not be looking for a step-by-step guide to ASP.NET MVC. The book's aim is to explain the mechanics of the framework and effective ways to use it. It skims through basic steps. If you think you need a beginner's guide, well, you probably will find this book a bit disappointing. You might not be able to see the logical flow of chapters and references and you could get lost quite soon. If you're a beginner, I recommend you flip through the pages and purchase a copy only if you see something that will help you in a specific or immediate way (for example, material that helps you solve a problem you are currently experiencing). In this case, the book has helped you accomplish something significant.

## **System Requirements**

You will need the following hardware and software to compile and run the code associated with this book:

- One of Windows XP with Service Pack 3 (except Starter Edition), Windows Vista with Service Pack 2 (except Starter Edition), Windows 7, Windows Server 2003 with Service Pack 2, Windows Server 2003 R2, Windows Server 2008 with Service Pack 2, or Windows Server 2008 R2.
- Visual Studio 2010, any edition (multiple downloads may be required if using Express Edition products).
- SQL Server 2008 Express Edition or higher (2008 or R2 release), with SQL Server Management Studio 2008 Express or higher (included with Visual Studio, Express Editions require separate download). For a couple of examples, you might need to install the Northwind database within SQL Server. The database is included in the package. After installing the Northwind database in SQL Server, you might also want to edit the connection string as required.
- Computer that has a 1.6 GHz or faster processor (2 GHz recommended).
- 1 GB (32 Bit) or 2 GB (64 Bit) RAM (Add 512 MB if running in a virtual machine or SQL Server Express Editions, more for advanced SQL Server editions).
- 3.5 GB of available hard disk space.

## **Code Samples**

This book features a companion website that makes available to you all the code used in the book. This code is organized by chapter, and you can download it from the companion site at this address:

Follow the instructions to download the Mvc3-SourceCode.zip file.

## **Errata & Book Support**

We've made every effort to ensure the accuracy of this book and its companion content. Any errors that have been reported since this book was published are listed on our Microsoft Press site at oreilly.com:

*<http://go.microsoft.com/FWLink/?Linkid=230565>*

If you find an error that is not already listed, you can report it to us through the same page.

If you need additional support, email Microsoft Press Book Support at *[mspinput@](mailto:mspinput@microsoft.com) [microsoft.com](mailto:mspinput@microsoft.com)*.

Please note that product support for Microsoft software is not offered through the addresses above.

## **We Want to Hear from You**

At Microsoft Press, your satisfaction is our top priority, and your feedback our most valuable asset. Please tell us what you think of this book at:

*<http://www.microsoft.com/learning/booksurvey>*

The survey is short, and we read every one of your comments and ideas. Thanks in advance for your input!

## **Stay in Touch**

Let's keep the conversation going. We're on Twitter: *<http://twitter.com/MicrosoftPress>*

## **Acknowledgments**

*The man who doesn't read good books has no advantage over the man who can't read them.*

*—Mark Twain*

 $\blacksquare$  his is a book that I had no plans to write. It was Devon Musgrave who pushed me to update the previous edition, which was based on MVC 2. We looked at some Amazon reviews and we found out that there were some things in the previous edition that needed some fixing. Yes, feedback does help, and even though book reviews are not always crystal clear in their origin (there could be anybody behind a nickname), ideas expressed are always an asset.

So I looked over some of those reviews and critically reviewed the old book, chapter by chapter. And I found a few things to fix; not coincidentally, the same things I changed along the way in my ASP.NET MVC courseware. The fundamental change that hopefully makes this book far more valuable than the previous edition is that I managed to move the focus from the infrastructure to actual coding.

I wrote quite a few books that people found useful and helpful in their ability to understand the underlying machinery of a technology. This is not a winning point for a substantial part of the ASP.NET MVC audience. Most ASP.NET MVC developers have significant experience and excellent skills; they may not know ASP.NET MVC in detail, but they know a lot about Web programming and they're quick learners. They need to ramp up on ASP.NET MVC and understand its intricacies and they don't see the point of studying the underpinnings of the framework. So Devon guided me to refresh the book to give it a different slant. This book ended up as a complete rewrite; not simply a refresh. But now I'm really proud of this new baby. And I hope it addresses some of the nicknames (hopefully, real people) who reviewed and commented the MVC 2 book on Amazon a few months ago.

Marc Young took the responsibility of ensuring the technical quality of the book. And he pushed me hard on making the companion code a super-quality product, which is much better organized than in the past. (I admit I tend to be as lazy on companion code as I tend to be deep—and sometimes repetitive—on concepts.)

I have a joke about my English in every book. I write over and over again how bad my English is and how great Roger LeBlanc is in making it good. After a decade spent writing books in English I really think that it's now good enough to keep Roger's work to a minimum. And, in fact, in this book Roger played the wider role of managing editor.

Steve Sagman has been like a background task pushing notifications timely. I made most of the promised deadlines, but Steve has been flexible enough to adjust deadlines so that it seemed that I made all of them. Working with Steve is kind of relaxing; he never transmits pressure but he kicks in at the right time; which is probably the secret trick to not adding pressure.

Like millions of other Italian students, I spent many teenage hours trying to catch the spirit of the Divine Comedy. As you may know, the whole poem develops around a journey that Dante undertakes through the three realms of the dead guided by the Roman poet Virgilio. I too spent many hours of my past months trying to catch and express the gist of ASP.NET MVC. I began a journey through controllers, views, models and filters guided by a top-notch developer, trainer and friend—Hadi Hariri.

Loyal readers of my books may know about my (insane) passion for tennis. My wife Silvia told me once "OK, you like tennis so much, but is there any chance that you can make some money from it?" I never dared ask whether she meant "making money playing and winning tournaments" or "making money through software." To be on the safe side, I decided to train and play a lot more while spending many hours helping out Giorgio Garcia and the entire team at Crionet and e-tennis.net to serve better Web and mobile services to tennis tournaments and their fans. I joined Crionet as the Chief Technical Officer and I'm really enjoying going out for tournaments and focusing on domain logic of a tennis game. It was really nice last June to make it to the Wimbledon's Centre Court and claim it was for work and not for fun!

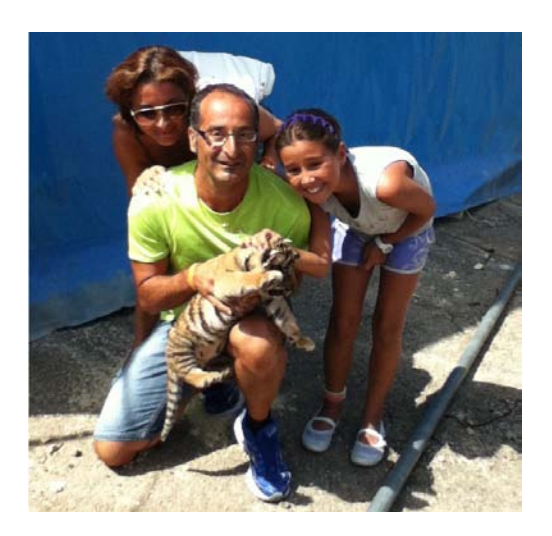

My son Francesco (13) is now officially a junior Windows Phone 7 developer with five applications already published to the marketplace. By the way, check out the nicest of his apps—ShillyShally, a truly professional tool for decision makers. He doesn't do much Web programming now, but he's pushing me hard for a mobile book—which is exactly one of my ongoing projects as I write these notes. If you do, or plan to do, mobile stay tuned or, better yet, get in touch.

Michela (10) is simply the perfect end

user in this crazy technological world and a wonderful lover of German shepherds and baby tigers.

# **The Model-Binding Architecture**

*It does not matter how slowly you go, so long as you do not stop.*

*—Confucius*

By default, the Microsoft Visual Studio standard project template for ASP.NET MVC applications<br>
Bincludes a Models folder. If you look around for some guidance on how to use it and information about its intended role, you quickly reach the conclusion that the Models folder exists to store model classes. Fine, but which model is it for? Or, more precisely, what's the definition of a "model"?

In general, there are at least two distinct models—the domain model and the view model. The former describes the data you work with in the middle tier and is expected to provide a faithful representation of the domain entities. These entities are typically persisted by the data-access layer and consumed by services that implement business processes. This *domain model* (or *entity model* or even *data model*, if you like) pushes a vision of data that is, in general, distinct from the vision of data you find in the presentation layer. The view model just describes the data being worked on in the presentation.

Having said that, I agree with anyone who says that not every application needs a neat separation between the object models used in the presentation and business layers. Nonetheless, two distinct models logically exist, and coexist, in a typical layered web solution. You might decide that for your own purposes the two models nearly coincide, but you should always recognize the existence of two distinct models that operate in two distinct layers.

This chapter introduces a third type of model that, although hidden for years in the folds of the ASP.NET Web Forms runtime, stands on its own in ASP.NET MVC—the *input model*. The input model refers to the model through which posted data is exposed to controllers.

In Chapter 1, "ASP.NET MVC Controllers," we discussed request routing and structure of controller methods. In Chapter 2, "ASP.NET MVC Views," we discussed views as the primary result of action processing. We didn't discuss thoroughly yet how a controller method gets input data.

## **The Input Model**

In ASP.NET Web Forms, we had server controls, view state, and the overall page life cycle working in the background to serve developers input data that was ready to use. With ASP.NET Web Forms, developers had no need to worry about an input model. Server controls in ASP.NET Web Forms provide a faithful server-side representation of the client user interface. Developers just need to write C# code to read from input controls.

This approach doesn't work well with the philosophy of ASP.NET MVC—which is more close to the metal with very thin abstraction over HTTP. Moreover, ASP.NET MVC makes a point of having highly testable controllers—which means that controllers should receive input data, not retrieve it. To pass input data to a controller, you need to package data in some way. This is precisely where the input model comes into play.

To better understand of the importance and power of the new ASP.NET MVC input model, let's start from where ASP.NET Web Forms left us.

## **Evolving from the Web Forms Input Processing**

An ASP.NET Web Forms application is based on pages, and each server page is based on server controls. The page has its own life cycle that spans from processing the raw request data to arranging the final response for the browser. The page life cycle is fed by raw request data such as HTTP headers, cookies, the URL, and the body, and it produces a raw HTTP response containing headers, cookies, the content type, and the body.

Inside the page life cycle there are a few steps in which HTTP raw data is massaged into more easily programmable containers—server controls. In ASP.NET Web Forms, these "programmable containers" are never perceived as being part of an input object model. Furthermore, many developers don't realize the existence of such a model. In ASP.NET Web Forms, the input model is just based on server controls and the view state.

#### **Role of Server Controls**

Suppose you have a web page with a couple of *TextBox* controls to capture the user name and password. When the user posts the content of the form, there will likely be a piece of code to process the request as shown here:

```
public void Button1_Click(Object sender, EventArgs e)
{
   // You're about to perform requested action using input data.
   CheckUserCredentials(TextBox1.Text, TextBox2.Text);
    ...
}
```
The overall idea behind the architecture of ASP.NET Web Forms is to keep the developer away from raw data. Any incoming request data is mapped to properties on server controls. When this is not possible, data is left parked in general-purpose containers such as *QueryString* or *Form*.

What would you expect from a method like the *Button1\_Click* just shown? That method is the Web Forms counterpart of a controller action. Here's how to refactor the previous code to use an explicit input model:

```
public void Button1_Click(Object sender, EventArgs e)
{
   // You're actually filling in the input model of the page.
  var model = new UserCredentialsInputModel();
   model.UserName = TextBox1.Text;
   model.Password = TextBox2.Text;
   // You're about to perform the requested action using input data.
   CheckUserCredentials(model);
    ...
}
```
The ASP.NET runtime environment breaks up raw HTTP request data into control properties, thus offering a control-centric approach to request processing.

Note that in the upcoming ASP.NET Web Forms 4.5, Microsoft is going to introduce some model binding capabilities just along the lines shown a moment ago. In particular, they suggest you call a method of yours from within Button1\_Click (a go-without-saying practice) and give this method any signature you need. Parameters on this signature can be decorated with attributes to instruct the runtime to try to resolve those values from QueryString, Forms or other value providers.

#### **Role of the View State**

Speaking in terms of a programming paradigm, a key distinguishing character between ASP.NET Web Forms and ASP.NET MVC is the view state. In Web Forms, the view state plays a central role and helps server controls to always be up to date. Because of the view state, as a developer you don't need to care about segments of the user interface you don't touch in a postback. Suppose you display a list of choices for the user to drill down into. When the request for details is made, in Web Forms all you need to do is display the details. The raw HTTP request, however, posted the list of choices as well as key information to find. The view state makes it unnecessary for you to deal with the list of choices.

The view state and server control build a thick abstraction layer on top of classic HTTP mechanics, and they make you think in terms of page sequences rather than successive requests. This is neither wrong nor right; it is just the paradigm behind Web Forms. In Web Forms, there's no need for clearly defining an input model. If you do that, it's only because you want to keep your code cleaner and more readable.

## **Input Processing in ASP.NET MVC**

In Chapter 1, you saw that a controller method can access input data through *Request* collections such as *QueryString*, *Headers*, or *Form*—or value providers. Although it's functional, this approach is not ideal from a readability and maintenance perspective. You need an ad hoc model that exposes data to controllers.

## **Role of Model Binders**

The input model has one main trait. It models any data that comes your way through an HTTP request into manageable and expressive classes. As a developer, you're largely responsible for designing these classes. What about mapping request data onto properties?

ASP.NET MVC provides an automatic binding layer that uses a built-in set of rules for mapping request data to properties from any value providers. The logic of the binding layer can be customized to a large extent, thus adding unprecedented heights of flexibility as far as the processing of input data is concerned.

## **Flavors of a Model**

The ASP.NET MVC default project template offers just one Models folder, thus implicitly pushing the idea that "model" is just one thing—the model of the data the application is supposed to use. Generally speaking, this is a rather simplistic view, though it's effective in very simple sites.

If you look deeper into things, you can recognize three different types of "models" in ASP.NET MVC, as illustrated in Figure 3-1.

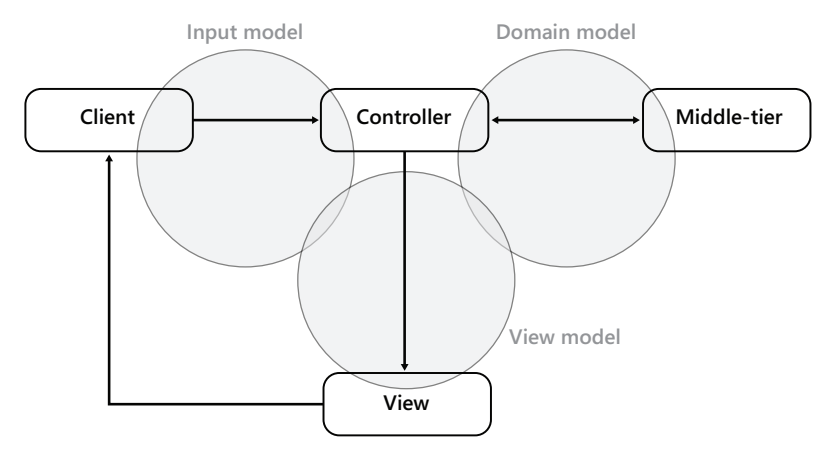

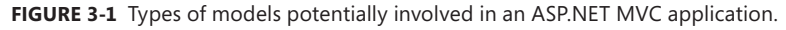

The *input model* provides the representation of the data being posted to the controller. The *view model* provides the representation of the data being worked on in the view. Finally, the *domain model* is the representation of the domain-specific entities operating in the middle tier.

In this book, I'm not specifically covering the domain model because it results from the application of patterns and practices that would require a book of its own. I'll briefly touch on these topics in Chapter 7, "Design Considerations for ASP.NET MVC Controllers." You might want to check out the book I wrote with Andrea Saltarello called *Microsoft .NET: Architecting Applications for the Enterprise* (Microsoft Press, 2008) to read more about layered solutions. I covered the view model in Chapter 2 and will be discussing the input model in this chapter.

Note that the three models are not neatly separated, which Figure 3-1 shows to some extent. You might find overlap between the models. This means that classes in the domain model might be used in the view, and classes posted from the client might be used in the view. The final structure and diagram of classes is up to you.

## **Model Binding**

Model binding is the process of binding values posted over an HTTP request to the parameters used by the controller's methods. Let's find out more about the underlying infrastructure, mechanics, and components involved.

## **Model-Binding Infrastructure**

The model-binding logic is encapsulated in a specific *model-binder* class. The binder works under the control of the action invoker and helps to figure out the parameters to pass to the selected controller method.

#### **Analyzing the Method's Signature**

As you saw in Chapter 1, each and every request passed to ASP.NET MVC is resolved in terms of a controller name and an action name. Armed with these two pieces of data, the action invoker—a native component of the ASP.NET MVC runtime shell—kicks in to actually serve the request. First, the invoker expands the controller name to a class name and resolves the action name to a method name on the controller class. If something goes wrong, an exception is thrown.

Next, the invoker attempts to collect all values required to make the method call. In doing so, it looks at the method's signature and attempts to find an input value for each parameter in the signature.

#### **Getting the Binder for the Type**

The action invoker knows the formal name and declared type of each parameter. (This information is obtained via reflection.) The action invoker also has access to the request context and to any data uploaded with the HTTP request—the query string, the form data, route parameters, cookies, headers, files, and so forth.

For each parameter, the invoker obtains a model-binder object. The model binder is a component that knows how to find values of a given type from the request context. The model binder applies its own algorithm—which includes the parameter name, parameter type, and request context available—and returns a value of the specified type. The details of the algorithm belong to the implementation of the model binder being used for the type.

ASP.NET MVC uses a built-in binder object that corresponds to the *DefaultModelBinder* class. The model binder is a class that implements the *IModelBinder* interface:

public interface IModelBinder

{

```
 Object BindModel(ControllerContext controllerContext, ModelBindingContext bindingContext);
}
```
Let's first explore the capabilities of the default binder and then see what it takes to write custom binders for specific types later.

## **The Default Model Binder**

The default model binder uses convention-based logic to match the names of posted values to parameter names in the controller's method. The *DefaultModelBinder* class knows how to deal with primitive and complex types, as well as collections and dictionaries. In light of this, the default binder works just fine most of the time.

**Note** If the default binder supports primitive and complex types and the collections thereof, will you ever feel the need to use something other than the default binder? You will hardly ever feel the need to replace the default binder with another general-purpose binder. However, the default binder can't apply your custom logic to massage request data into the properties of a given type. As you'll see later, a custom binder is helpful when the values being posted with the request don't exactly match the properties of the type you want the controller to use. In this case, a custom binder makes sense and helps keep the controller's code lean and mean.

#### **Binding Primitive Types**

Admittedly, it sounds a bit magical at first, but there's no actual wizardry behind model binding. The key fact about model binding is that it lets you focus exclusively on the data you want the controller method to receive. You completely ignore the details of how you retrieve that data, whether it comes from the query string or the route.

Let's suppose you need a controller method to repeat a given string a given number of times. Here's what you do:

```
public class BindingController : Controller
{
    public ActionResult Repeat(String text, Int32 number)
\{ \{ \{ \}var model = new RepeatViewModel {Number = number, Text = text};
       return View(model);
    }
}
```
Designed in this way, the controller is highly testable and completely decoupled from the ASP.NET runtime environment. There's no need for you to access the *Request* object or the *Cookies* collection directly.

Where do the values for *text* and *number* come from? And which component is actually reading them into text and number parameters?

The actual values are read from the request context, and the default model-binder object does the trick. In particular, the default binder attempts to match formal parameter names (*text* and *number* in the example) to named values posted with the request. In other words, if the request carries a form field, a query string field, or a route parameter named *text*, the carried value is automatically bound to the *text* parameter. The mapping occurs successfully as long as the parameter type and actual value are compatible. If a conversion cannot be performed, an argument exception is thrown. The next URL works just fine:

```
http://server/binding/repeat?text=Dino&number=2
```
Conversely, the following URL causes an exception:

```
http://server/binding/repeat?text=Dino&number=true
```
The query string field *text* contains *Dino*, and the mapping to the *String* parameter *text* on the method *Repeat* takes place successfully. The query string field *number*, on the other hand, contains *true*, which can't be successfully mapped to an Int32 parameter. The model binder returns a parameters dictionary where the entry for *number* contains *null*. Because the parameter type is Int32—that is, a non-nullable type—the invoker throws an argument exception.

## **Dealing with Optional Values**

Note that an argument exception that occurs because invalid values are being passed is not detected at the controller level. The exception is fired before the execution flow reaches the controller. This means that you won't be able to catch it with *try/catch* blocks.

If the default model binder can't find a posted value that matches a required method parameter, it places a null value in the parameter dictionary returned to the action invoker. Again, if a value of null is not acceptable for the parameter type, an argument exception is thrown before the controller method is even called.

What if a method parameter has to be considered optional?

A possible approach entails changing the parameter type to a nullable type, as shown here:

```
public ActionResult Repeat(String text, Nullable<Int32> number)
{
   var model = new RepeatViewModel {Number = number.GetValueOrDefault(), Text = text};
    return View(model);
}
```
Another approach consists of using a default value for the parameter:

```
public ActionResult Repeat(String text, Int32 number=4)
{
    var model = new RepeatViewModel {Number = number, Text = text};
     return View(model);
}
```
Any decisions about the controller method's signature are up to you. In general, you might want to use types that are very close to the real data being uploaded with the request. Using parameters of type *Object*, for example, will save you from argument exceptions, but it will make it hard to write clean code to process the input data.

The default binder can map all primitive types, such as *String*, integers, *Double*, *Decimal*, *Boolean*, *DateTime*, and related collections. To express a Boolean type in a URL, you resort to the *true* or *false* strings. These strings are parsed using .NET native Boolean parsing functions, which recognize *true* and *false* strings in a case-insensitive manner. If you use strings such as *yes*/*no* to mean a *Boolean*, the default binder won't understand your intentions and places a null value in the parameter dictionary, which might cause an argument exception.

#### **Value Providers and Precedence**

The default model binder uses all the registered value providers to find a match between posted values and method parameters. By default, value providers cover the collections listed in Table 3-1.

| <b>Collection</b> | <b>Description</b>                                         |
|-------------------|------------------------------------------------------------|
| Form              | Contains values posted from an HTML form, if any.          |
| RouteData         | Contains values excerpted from the URL route.              |
| QueryString       | Contains values specified as the URL's query string.       |
| Files             | A value is the entire content of an uploaded file, if any. |

**TABLE 3-1** Request collections for which a default value provider exists

Table 3-1 lists request collections being considered in the exact order in which they are processed by the default binder. Suppose you have the following route:

```
routes.MapRoute(
     "Test", 
     "{controller}/{action}/test/{number}", 
   new { controller = "Binding", action = "RepeatWithPrecedence", number = 5 }
);
```
As you can see, the route has a parameter named *number*. Now consider this URL:

/Binding/RepeatWithPrecedence/test/10?text=Dino&number=2

The request uploads two values that are good candidates to set the value of the *number* parameter in the *RepeatWithPrecedence* method. The first value is 10 and is the value of a route parameter named *number*. The second value is 2 and is the value of the QueryString element named *number*. The method itself provides a default value for the *number* parameter:

```
public ActionResult RepeatWithPrecedence(String text, Int32 number=20)
{
     ...
}
```
Which value is actually picked up? As Table 3-1 suggests, the value that actually gets passed to the method is 10—the value read from the route data collection.

## **Binding Complex Types**

There's no limitation on the number of parameters you can list on a method's signature. However, a container class is often better than a long list of individual parameters. For the default model binder, the result is nearly the same whether you list a sequence of parameters or just one parameter of a complex type. Both scenarios are fully supported. Here's an example:

```
public class ComplexController : Controller
{ 
   public ActionResult Repeat(RepeatText inputModel)
   {
     var model = new RepeatViewModel
{
                         Title = "Repeating text", 
                         Text = inputModel.Text, 
                         Number = inputModel.Number 
\hspace{1.5cm} \hspace{1.5cm} \} ;
      return View(model);
   }
}
```
The controller method receives an object of type *RepeatText*. The class is a plain data-transfer object defined as follows:

```
public class RepeatText 
{
     public String Text { get; set; }
     public Int32 Number { get; set; }
}
```
As you can see, the class just contains members for the same values you passed as individual parameters in the previous example. The model binder works with this complex type as well as it did with single values.

For each public property in the declared type—*RepeatText* in this case—the model binder looks for posted values whose key names match the property name. The match is case insensitive. Here's a sample URL that works with the *RepeatText* parameter type:

http://server/Complex/Repeat?text=Dino&number=5

Figure 3-2 shows the output the URL might generate.

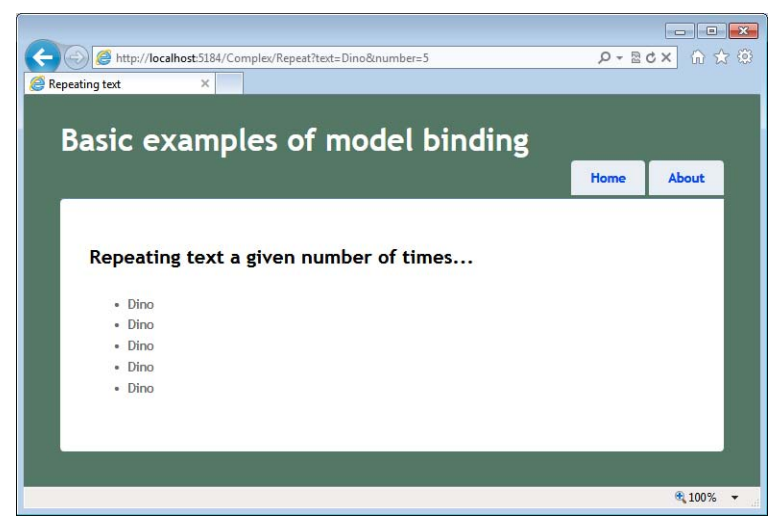

**FIGURE 3-2** Repeating text with values extracted from a complex type.

#### **Binding Collections**

What if the argument that a controller method expects is a collection? For example, can you bind the content of a posted form to an *IList<T>* parameter? The *DefaultModelBinder* class makes it possible, but doing so requires a bit of contrivance of your own. Have a look at Figure 3-3.

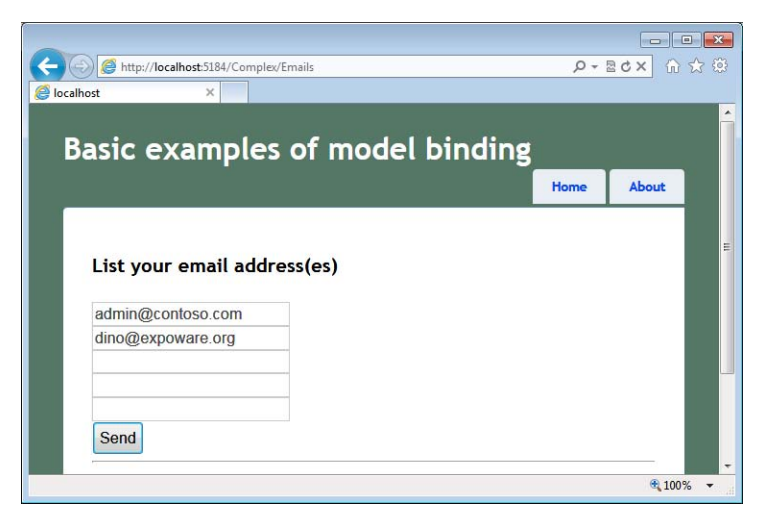

**FIGURE 3-3** The page will post an array of strings.

When the user hits the Send button, the form submits its content. Specifically, it sends out the content of the various text boxes. If the text boxes have different IDs, the posted content takes the following form:

TextBox1=admin@contoso.com&TextBox2=&TextBox3=&TextBox4=&TextBox5=

In classic ASP.NET, this is the only possible way of working because you can't just assign the same ID to multiple controls. However, if you manage the HTML yourself, nothing prevents you from assigning the five text boxes in the figure the same ID. The HTML DOM, in fact, fully supports this scenario (though it is not recommended). Therefore, the following markup is entirely legal in ASP.NET MVC and produces HTML that works on all browsers:

```
@using (Html.BeginForm()) 
{
     <h2>List your email address(es)</h2>
     foreach(var email in Model.Emails)
     {
         <input type="text" name="emails" value="@email" />
        \text{chr} />
     }
     <input type="submit" value="Send" />
}
```
What's the expected signature of a controller method that has to process the email addresses typed in the form? Here it is:

```
public ActionResult Emails(IList<String> emails)
{
     ...
}
```
Figure 3-4 shows that an array of strings is correctly passed to the method thanks to the default binder class.

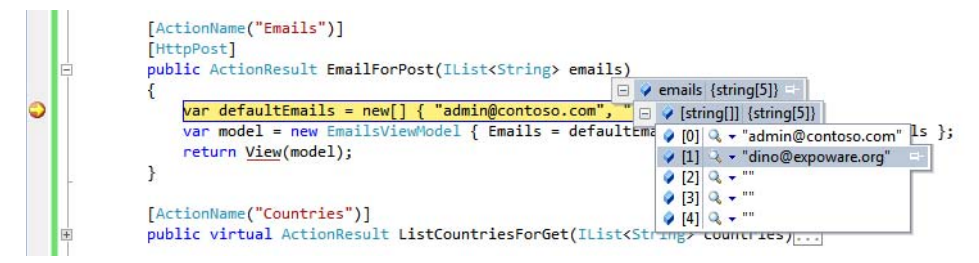

**FIGURE 3-4** An array of strings has been posted.

As you'll see in greater detail in the next chapter, when you work with HTML forms you likely need to have a pair of methods—one to handle the display of the view (the verb GET), and one to handle the scenario in which data is posted to the view. The *HttpPost* and *HttpGet* attributes allow you to mark which scenario a given method is handling for the same action name. Here's the full implementation of the example, which uses two distinct methods to handle GET and POST scenarios:

```
[ActionName("Emails")]
[HttpGet]
public ActionResult EmailForGet(IList<String> emails)
{
     // Input parameters
     var defaultEmails = new[] { "admin@contoso.com", "", "", "", "" };
```

```
 if (emails == null)
         emails = defaultEmails;
    if (emails.Count == 0)
         emails = defaultEmails;
   var model = new EmailsViewModel {Emails = emails};
    return View(model);
}
[ActionName("Emails")]
[HttpPost]
public ActionResult EmailForPost(IList<String> emails)
{
   var defaultEmails = new[] { "admin@contoso.com", "", "", "", "" };
    var model = new EmailsViewModel { Emails = defaultEmails, RegisteredEmails = emails };
    return View(model);
}
```
Here's the full Razor markup for the view you see rendered in Figure 3-5:

```
@using BasicInput.ViewModels.Complex;
@model EmailsViewModel
@section title{
     @Model.Title
}
@using (Html.BeginForm()) 
{
     <h2>List your email address(es)</h2>
     foreach(var email in Model.Emails)
     {
         <input type="text" name="emails" value="@email" />
        \text{Br} />
     }
     <input type="submit" value="Send" />
} 
    \frac{1}{2} <h2>Emails submitted</h2>
    \langle u \rangle @foreach (var email in Model.RegisteredEmails)
     {
         if (String.IsNullOrWhiteSpace(email))
         {
              continue;
         }
         <li>@email</li>
     }
    \langle/ul\rangle
```
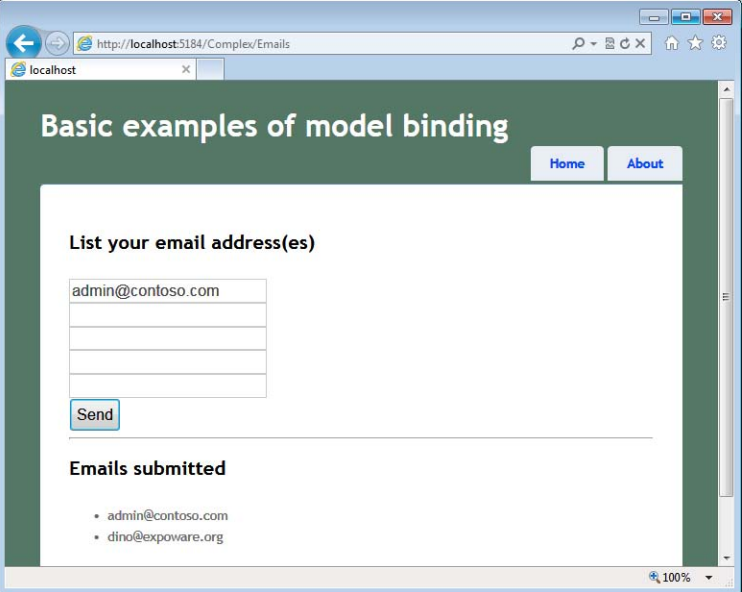

**FIGURE 3-5** The page rendered after a POST.

In the end, to ensure that a collection of values is passed to a controller method, you need to ensure that elements with the same ID are emitted to the response stream. The ID, then, has to match to the controller method's signature according to the normal rules of the binder.

**Note** As you might have figured out already, the default model binder does a lot of work for you. However, it requires that you use fixed IDs in the HTML forms you create. That's the way in which the component works, and it's probably the only way to make it work in a rather generic way for a variety of classes.

#### **Binding Collections of Complex Types**

The default binder can also handle situations in which the collection contains complex types, even nested:

```
[ActionName("Countries")]
[HttpPost]
public ActionResult ListCountriesForPost(IList<Country> countries)
{
 ...
}
```
As an example, consider the following definition for type *Country*:

```
public class Country 
{
     public Country()
```

```
 {
        Details = new CountryInfo();
     }
     public String Name { get; set; }
     public CountryInfo Details { get; set; }
}
public class CountryInfo 
{
     public String Capital { get; set; }
    public String Continent { get; set; }
}
```
For model binding to occur successfully, all you really need to do is use a progressive index on the IDs in the markup. The resulting pattern is *prefix[index].Property*, where *prefix* matches the name of the formal parameter in the controller method's signature:

```
@using (Html.BeginForm()) 
{
     <h2>Select your favorite countries</h2>
    var index = 0;
     foreach (var country in Model.CountryList)
     {
         <fieldset>
         <div> 
            <b>Name</b><br />
             <input type="text" 
                     name="countries[@index].Name" 
                    value="@country.Name" /><br />
            <b>Capital</b><br />
             <input type="text" 
                     name="countries[@index].Details.Capital" 
                     value="@country.Details.Capital" /><br />
            <b>Continent</b><br />
             @{
                  var id = String.Format("countries[{0}].Details.Continent", index++);
 }
              @Html.TextBox(id, country.Details.Continent)
             \text{Br} />
        \langlediv\rangle </fieldset>
     }
     <input type="submit" value="Send" />
}
```
The index is numeric, 0-based, and progressive. In this example, I'm building user interface blocks for each specified default country. If you have a fixed number of user interface blocks to render, you can use static indexes:

```
<input type="text" 
        name="countries[0].Name" 
        value="@country.Name" />
<input type="text" 
        name="countries[1].Name" 
        value="@country.Name" />
```
Note that holes in the series (for example, 0 and then 2) stop the parsing, and all you get back is the sequence of data types from 0 to the hole.

The posting of data works fine as well. The POST method on the controller class will just receive the same hierarchy of data, as Figure 3-6 shows.

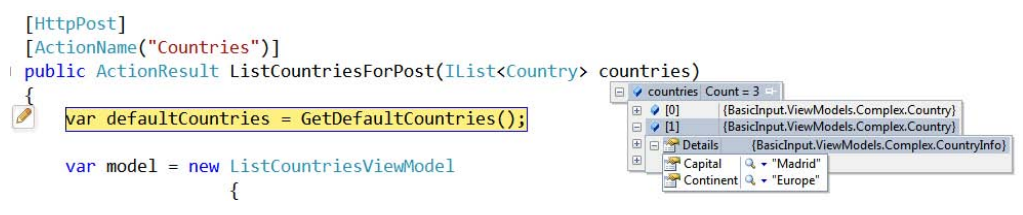

**FIGURE 3-6** Complex and nested types posted to the method.

Rest assured that if you're having trouble mapping posted values to your expected hierarchy of types, it might be wise to consider a custom model binder.

## **Binding Content from Uploaded Files**

Table 3-1 indicates that uploaded files can also be subject to model binding. The default binder does the binding by matching the name of the input file element used to upload with the name of a parameter. The parameter (or the property on a parameter type), however, must be declared of type *HttpPostedFileBase*:

```
public class UserData
{
     public String Name { get; set; }
     public String Email { get; set; }
     public HttpPostedFileBase Picture { get; set; }
}
```
The following code shows a possible implementation of a controller action that saves the uploaded file somewhere on the server machine:

```
public ActionResult Add(UserData inputModel)
{
     var destinationFolder = Server.MapPath("/Users");
     var postedFile = inputModel.Picture;
     if (postedFile.ContentLength > 0)
     {
         var fileName = Path.GetFileName(postedFile.FileName);
         var path = Path.Combine(destinationFolder, fileName);
         postedFile.SaveAs(path);
     }
     return View();
}
```
By default, any ASP.NET request can't be longer than 4 MB. This amount should include any uploads, headers, body, and whatever is being transmitted. The value is configurable at various levels. You do that through the *maxRequestLength* entry in the *httpRuntime* section of the *web.config* file:

```
<system.web>
    <httpRuntime maxRequestLength="6000" />
</system.web>
```
Obviously, the larger a request is, the more room you potentially leave for hackers to `prepare attacks on your site. Note also that in a hosting scenario your application-level settings might be ignored if the hoster has set a different limit at the domain level and locked down the *maxRequestLength* property at lower levels.

What about multiple file uploads? As long as the overall size of all uploads is compatible with the current maximum length of a request, you are allowed to upload multiple files within a single request. However, consider that web browsers just don't know how to upload multiple files. All a web browser can do is upload a single file, and only if you reference it through an input element of type file. To upload multiple files, you can resort to some client-side ad hoc component or place multiple INPUT elements in the form. If multiple INPUT elements are used, and properly named, a class like the one shown here will bind them all:

```
public class UserData
{
     public String Name { get; set; }
     public String Email { get; set; }
     public HttpPostedFileBase Picture { get; set; }
     public IList<HttpPostedFileBase> AlternatePictures { get; set; }
}
```
The class represents the data posted for a new user with a default picture and a list of alternate pictures. Here is the markup for the alternate pictures:

```
<input type="file" id="AlternatePictures[0]" name="AlternatePictures[0]" />
<input type="file" id="AlternatePictures[1]" name="AlternatePictures[1]" />
```
**Note** Creating files on the web server is not usually an operation that can be accomplished by relying on the default permission set. Any ASP.NET application runs under the account of the worker process serving the application pool the application belongs to. Under normal circumstances, this account is NETWORK SERVICE, and it isn't granted the permission to create new files. This means that to save files you must change the account behind the ASP.NET application or elevate the privileges of the default account.

For years, the identity of the application pool has been a fixed identity—the aforementioned NETWORKSERVICE account, which is a relatively low-privileged, built-in identity in Microsoft Windows. Originally welcomed as an excellent security measure, the practice of using a single account for a potentially high number of concurrently running services in the end created more problems than it helped to solve.

In a nutshell, services running under the same account could tamper with each other. For this reason, in Microsoft Internet Information Services 7.5, by default worker processes run under unique identities that are automatically and transparently created for each newly created application pool. The underlying technology is known as Virtual Accounts and is currently supported by Windows Server 2008 R2 and Windows 7. For more information, have a look at *http://technet.microsoft.com/en-us/library/dd548356(WS.10).aspx*.

# **Customizable Aspects of the Default Binder**

Automatic binding stems from a convention-over-configuration approach. Conventions, though, sometimes harbor bad surprises. If, for some reason, you lose control over the posted data (for example, in the case of data that has been tampered with), it can result in undesired binding—any posted key/value pair will, in fact, be bound. For this reason, you might want to consider using the *Bind* attribute to customize some aspects of the binding process.

### **The** *Bind* **Attribute**

The *Bind* attribute comes with three properties, which are described in Table 3-2.

| <b>Property</b> | <b>Description</b>                                                                                                    |
|-----------------|----------------------------------------------------------------------------------------------------|
| Prefix          | String property. It indicates the prefix that must be found in the name of the<br>posted value for the binder to resolve it. The default value is the empty string. |
| <b>Fxclude</b>  | Gets or sets a comma-delimited list of property names for which binding is not<br>allowed.                                                                          |
| Include         | Gets or sets a comma-delimited list of property names for which binding is per-<br>mitted                                                                           |

**TABLE 3-2** Properties for the *BindAttribute* class

You apply the *Bind* attribute to parameters on a method signature.

## **Creating Whitelists of Properties**

As mentioned, automatic model binding is potentially dangerous when you have complex types. In such cases, in fact, the default binder attempts to populate all public properties on the complex types for which it finds a match in the posted values. This might end up filling the server type with unexpected data, especially in the case of request tampering. To avoid that, you can use the *Include* property on the *Bind* attribute to create a whitelist of acceptable properties:

```
public ActionResult RepeatOnlyText([Bind(Include = "text")]RepeatText inputModel)
{
    ...
}
```
The binding on the *RepeatText* type will be limited to the listed properties (in the example, only *Text*). Any other property is not bound and takes whatever default value the implementation of *RepeatText* assigned to it. Multiple properties are separated by a comma.

#### **Creating Blacklists of Properties**

The *Exclude* attribute employs the opposite logic: it lists properties that must be excluded from binding. All properties except those explicitly listed will be bound:

```
public ActionResult RepeatOnlyText([Bind(Exclude = "number")]RepeatText inputModel)
{
    ...
```
}

You can use *Include* and *Exclude* in the same attribute if dong so allows you to better define the set of properties to bind. If, for instance, both attributes refer to the same property, *Exclude* will win.

### **Using a Prefix**

The default model binder forces you to give your request parameters (for example, form and query string fields) given names that match formal parameters on target action methods. The *Prefix* attribute allows you to change this convention. By setting the *Prefix* attribute, you instruct the model binder to match request parameters against the prefix rather than against the formal parameter name. All in all, *alias* would have been a much better name for this attribute. Consider the following example:

```
[HttpPost]
[ActionName("Emails")]
public ActionResult EmailForPost([Bind(Prefix = "foo")]IList<String> emails)
{
    ...
}
```
For the emails parameter to be successfully filled, you need to have posted a field whose name is *foo*, not *emails*. The *Prefix* attribute makes particular sense on POST methods.

Finally, note that if a prefix is specified, it becomes mandatory and fields whose name is not prefixed are not bound.

# **Advanced Model Binding**

So far, we've examined the behavior of the default model binder. The default binder does excellent work, but it is a general-purpose tool designed to work with most possible types in a way that is not specific to any of them. The *Bind* attribute gives you some more control over the binding process, but there are some reasonable limitations to its abilities. If you want to achieve total control over the binding process, all you do is create a custom binder for a specific type.

# **Custom Type Binders**

There's just one primary reason you should be willing to create a custom binder: the default binder is limited to taking into account only a one-to-one correspondence between posted values and properties on the model.

Sometimes, though, the target model has a different granularity than the one expressed by form fields. The canonical example is when you employ multiple input fields to let users enter content for a single property—for example, distinct input fields for day, month, and year that then map to a single *DateTime* value.

## **Customizing the Default Binder**

To create a custom binder from scratch, you implement the *IModelBinder* interface. Implementing the interface is recommended if you need total control over the binding process. If, say, all you need to do is keep the default behavior and simply force the binder to use a nondefault constructor for a given type, inheriting from *DefaultModelBinder* is the best approach. Here's the schema to follow:

```
public RepeatTextModelBinder : DefaultModelBinder
{
     protected override object CreateModel(
          ControllerContext controllerContext, 
         ModelBindingContext bindingContext, 
         Type modelType)
     {
 ...
          return new RepeatText( ... );
     }
}
```
Another common scenario for simply overriding the default binder is when all you want is the ability to validate against a specific type. In this case, you override *OnModelUpdated* and insert your own validation logic, as shown here:

```
protected override void OnModelUpdated(ControllerContext controllerContext,
            ModelBindingContext bindingContext)
{
    var obj = bindingContext.Model as RepeatText;
  if (obj == null) return;
   // Apply validation logic here for the whole model
   if (String.IsNullOrEmpty(obj.Text))
   {
       bindingContext.ModelState.AddModelError("Text", ...);
   }
 ...
}
```
You override *OnModelUpdated* if you prefer to keep in a single place all validations for any properties. You resort to *OnPropertyValidating* if you prefer to validate properties individually. **Important** When binding occurs on a complex type, the default binder simply copies matching values into properties. You can't do much to refuse some values if they put the instance of the complex type in an invalid state.

A custom binder could integrate some logic to check the values being assigned to properties and signal an error to the controller method or degrade gracefully by replacing the invalid value with a default one. Although it's possible to use this approach, it's not commonly used because there are more powerful options in ASP.NET MVC that you can use to deal with data validation across an input form. And that is exactly the topic I'll address in the next chapter.

### **Implementing a Model Binder from Scratch**

The *IModelBinder* interface is defined as follows:

```
public interface IModelBinder
{
     Object BindModel(ControllerContext controllerContext, 
                      ModelBindingContext bindingContext);
}
```
Here's the skeleton of a custom binder that directly implements the *IModelBinder* interface. The model binder is written for a specific type—in this case, *MyComplexType*:

```
public class MyComplexTypeModelBinder : IModelBinder
{
   public Object BindModel(ControllerContext controllerContext, 
                           ModelBindingContext bindingContext)
   {
      if (bindingContext == null)
          throw new ArgumentNullException("bindingContext");
      // Create the model instance (using the ctor you like best) 
      var obj = new MyComplexType();
      // Set properties reading values from registered value providers
      obj.SomeProperty = FromPostedData<string>(bindingContext, "SomeProperty");
      ...
      return obj;
}
// Helper routine 
private T FromPostedData<T>(ModelBindingContext context, String key) 
{
    // Get the value from any of the input collections
   ValueProviderResult result;
    context.ValueProvider.TryGetValue(key, out result); 
    // Set the state of the model property resulting from value
    context.ModelState.SetModelValue(key, result);
```

```
 // Return the value converted (if possible) to the target type
 return (T) result.ConvertTo(typeof(T));
```

```
}
```
The structure of *BindModel* is straightforward. You first create a new instance of the type of interest. In doing so, you can use the constructor (or factory) you like best and perform any sort of custom initialization that is required by the context. Next, you simply populate properties of the freshly created instance with values read or inferred from posted data. In the preceding code snippet, I assume you simply replicate the behavior of the default provider and read values from registered value providers based on a property name match. Obviously, this is just the place where you might want to add your own logic to interpret and massage what's being posted by the request.

Note that when writing a model binder, you are in no way restricted to getting information for the model only from the posted data—which represents only the most common scenario. You can grab information from anywhere—for example, from the ASP.NET cache and session state—parse it, and store it in the model.

**Note** ASP.NET MVC comes with two built-in binders beyond the default one. These additional binders are automatically selected for use when posted data is a Base64 stream (*ByteArrayModelBinder* type) and when the content of a file is being uploaded (*HttpPostedFileBaseModelBinder* type).

### **Registering a Custom Binder**

You can associate a model binder with its target type globally or locally. In the former case, any occurrence of model binding for the type will be resolved through the registered custom binder. In the latter case, you apply the binding to just one occurrence of one parameter in a controller method.

Global association takes place in the *global.asax* file as follows:

```
void Application_Start() 
{
 ...
     ModelBinders.Binders[typeof(MyComplexTypeModelBinder)] = 
                           new MyCustomTypeModelBinder();
}
   Local association requires the following syntax:
public ActionResult RepeatText(
            [ModelBinder(typeof(MyComplexTypeModelBinder))] MyComplexType info)
{
    ...
}
```
Local binders always take precedence over globally defined binders.

As you can tell clearly from the preceding code within *Application\_Start*, you can have multiple binders registered. You can also override the default binder if required:

```
ModelBinders.Binders.DefaultBinder = new MyNewDefaultBinder();
```
Modifying the default binder, however, can have a large impact on the behavior of the application and should therefore be a very thoughtful choice.

# **A Sample** *DateTime* **Model Binder**

In input forms, it is quite common to have users enter a date. You can sometimes use a jQuery UI to let users pick dates from a graphical calendar. The selection is translated to a string and saved to a text box. When the form posts back, the date string is uploaded and the default binder attempts to parse it to a *DateTime* object.

In other situations, you might decide to split the date into three distinct text boxes—for day, month, and year. These pieces are uploaded as distinct values in the request. The result is that the default binder can manage them only separately—the burden of creating a valid *DateTime* object out of day, month, and year values is up to the controller. With a custom default binder, you can take this code out of the controller and still enjoy the pleasure of having the following signature for a controller method:

```
public ActionResult MakeReservation(DateTime theDate)
```
Let's see how to arrange a more realistic example of a model binder.

## **The Displayed Data**

The sample view we consider next shows three text boxes for the items that make up a date and a submit button. You enter a date, and the system calculates how many days have elapsed since or how many days you have to wait for the specified day to arrive. Here's the Razor markup:

```
@model DateEditorResponseViewModel
@section title{
    @Model.Title
}
@using (Html.BeginForm())
{
<fieldset>
    <legend>Date Editor</legend>
     <div style="margin:20">
         <table><tr>
         <td>@DateHelpers.InputDate("theDate", Model.DefaultDate)</td>
         <td><input type="submit" value="Find out more" /></td>
        </tr></table>
    </div>
</fieldset>
}
\mathsf{chr} />
@DateHelpers.Distance(Model.TimeToToday)
```
As you can see, I'm using a couple of custom helpers to better encapsulate the rendering of some view code. Here's how you render the date elements:

```
@helper InputDate(String name, DateTime? theDate)
{
    String day="", month="", year="";
     if(theDate.HasValue)
     {
         day = theDate.Value.Day.ToString();
        month = theDate.Value.Month.ToString();
         year = theDate.Value.Year.ToString();
     }
     <table cellpadding="0">
         <thead>
             <th>DD</th>
             <th>MM</th>
             <th>YYYY</th>
         </thead>
        <tr> <td><input type="text" name="@(name + ".day")" 
                         value="@day" style="width:30px" /></td>
             <td><input type="text" name="@(name + ".month")" 
                        value="@month" style="width:30px"></td>
             <td><input type="text" name="@(name + ".year")" 
                        value="@year" style="width:40px" /></td>
        \langletr>
     </table>
}
```
Figure 3-7 shows the output.

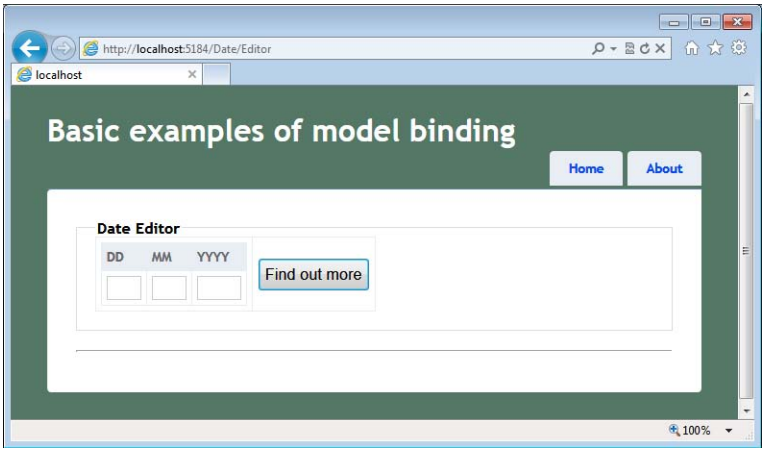

**FIGURE 3-7** A sample view that splits date input text into day-month-year elements.

### **The Controller Method**

The view in Figure 3-7 is served and processed by the following controller methods:

```
public class DateController : Controller
{
     [HttpGet]
     [ActionName("Editor")]
     public ActionResult EditorForGet()
     {
        var model = new DateEditorViewModel();
         return View(model);
     }
     [HttpPost]
     [ActionName("Editor")]
     public ActionResult EditorForPost(DateTime theDate)
     {
        var model = new DateEditorViewModel();
         if (theDate != default(DateTime))
         {
             model.DefaultDate = theDate;
             model.TimeToToday = DateTime.Today.Subtract(theDate);
         }
         return View(model);
    }
}
```
After the date is posted back, the controller action calculates the difference with the current day and stores the results back in the view model using a *TimeSpan* object. Here's the view model object:

```
public class DateEditorViewModel : ViewModelBase
{
     public DateEditorViewModel()
     {
         DefaultDate = null;
         TimeToToday = null;
     }
     public DateTime? DefaultDate { get; set; }
    public TimeSpan? TimeToToday { get; set; }
}
```
What remains to be examined is the code that performs the trick of transforming three distinct values uploaded independently into one *DateTime* object.

#### **Creating the** *DateTime* **Binder**

The structure of the *DateTimeModelBinder* object is not much different from the skeleton I described earlier. It is just tailor-made for the *DateTime* type:

```
public class DateModelBinder : IModelBinder
{
     public Object BindModel(ControllerContext controllerContext, ModelBindingContext 
bindingContext)
     {
```

```
 if (bindingContext == null)
         {
             throw new ArgumentNullException("bindingContext");
         }
         // This will return a DateTime object
        var theDate = default(DateTime);
         // Try to read from posted data. xxx.Day|xxx.Month|xxx.Year is assumed.
        var day = FromPostedData<int>(bindingContext, "Day");
        var month = FromPostedData<int>(bindingContext, "Month");
        var year = FromPostedData<int>(bindingContext, "Year");
         return CreateDateOrDefault(year, month, day, theDate);
     }
     // Helper routines
     private static T FromPostedData<T>(ModelBindingContext context, String id)
     {
         if (String.IsNullOrEmpty(id))
             return default(T);
         // Get the value from any of the input collections
         var key = String.Format("{0}.{1}", context.ModelName, id);
         var result = context.ValueProvider.GetValue(key);
         if (result == null && context.FallbackToEmptyPrefix)
         {
             // Try without prefix 
             result = context.ValueProvider.GetValue(id);
             if (result == null)
                 return default(T);
         }
         // Set the state of the model property resulting from value
         context.ModelState.SetModelValue(id, result);
         // Return the value converted (if possible) to the target type
        T valueToReturn = default(T);
         try
         {
             valueToReturn = (T)result.ConvertTo(typeof(T));
         }
         catch
         {
         }
        return valueToReturn;
     }
     private DateTime CreateDateOrDefault(Int32 year, Int32 month, Int32 day, DateTime? 
defaultDate)
     {
         var theDate = defaultDate ?? default(DateTime);
         try
         {
             theDate = new DateTime(year, month, day);
```
}

```
CHAPTER 3 The Model-Binding Architecture 127
```

```
 catch (ArgumentOutOfRangeException e)
          {
         }
         return theDate;
     }
}
```
The binder makes some assumptions about the naming convention of the three input elements. In particular, it requires that those elements be named *day*, *month*, and *year*—possibly prefixed by the model name. It is the support for the prefix that makes it possible to have multiple date input boxes in the same view without conflicts.

With this custom binder available, all you need to do is register it either globally or locally. Here's how to make it work with just a specific controller method:

```
[HttpPost]
[ActionName("Editor")]
public ActionResult EditorForPost([ModelBinder(typeof(DateModelBinder))] DateTime theDate)
{
    ...
}
```
Figure 3-8 shows the final page in action.

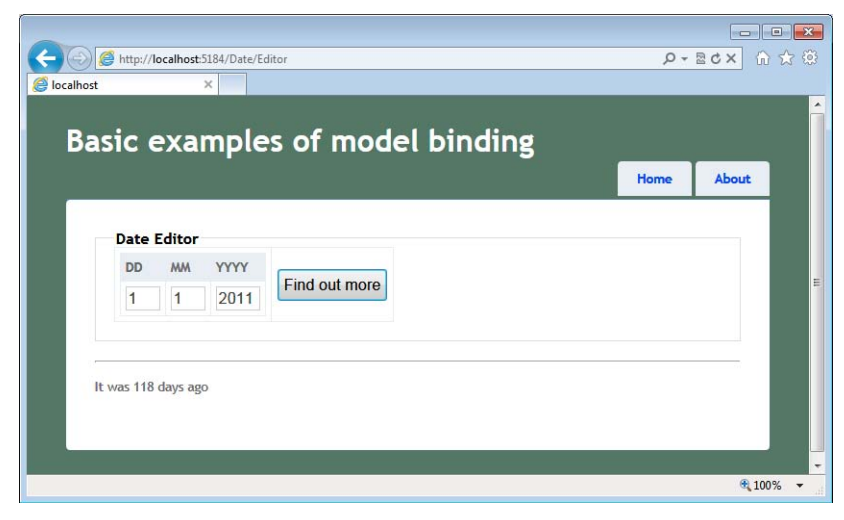

**FIGURE 3-8** Working with dates using a custom type binder.

# **Summary**

In ASP.NET MVC as well as in ASP.NET Web Forms, posted data arrives within an HTTP packet and is mapped to various collections on the *Request* object. To offer a nice service to developers, ASP.NET then attempts to expose that content in a more usable way.

In ASP.NET Web Forms, the content is parsed and passed on to server controls; in ASP.NET MVC, on the other hand, it is bound to parameters of the selected controller's method. The process of binding posted values to parameters is known as *model binding* and occurs through a registered modelbinder class. Model binders provide you with complete control over the deserialization of form-posted values into simple and complex types.

In functional terms, the use of the default binder is transparent to developers—no action is required on your end—and it keeps the controller code clean. By using model binders, including custom binders, you also keep your controller's code free of dependencies on ASP.NET intrinsic objects, and thus make it cleaner and more testable.

The use of model binders is strictly related to posting and input forms. In the next chapter, we'll discuss aspects of input forms, input modeling, and data validation.

# **Index**

## **Symbols and Numbers**

/ (forward slash) character, 10 route processing and, 13 @ expressions, 73–75 for passing data to view, 78 templated delegates, 86–88  $\sim$  (tilde) operator, 66, 216

# **A**

*about* view, 82 *about.aspx* file, 48–49 *Accept-Encoding* header, 295–297, 401 acceptance tests, 348 *AcceptVerbs* attribute, 19, 303–304 access to action methods, restricting, 228–229 access tokens, 250 *AccountController* class, reworking, 232–233 action filters, 203, 281–282 action method selectors, 303–304 action name selectors, 302–303 Ajax calls, restricting to, 305 built-in, 292–293 classification of, 291–292 *Controller* class filter methods, 292 dynamically added, 307–312 embedded and external filters, 290–291 filter interfaces, 292 fluent code, 307–308 global, 206, 293 *HandleError* attribute, 205 interception points, 307 interfaces, 290, 292 for localization, 219 precedence, 293 response compression, 295–298

response header, 294–295 submit buttons, restricting to, 305–306 testing, 365–368 view model, filling, 301–302 view selector, 298–300 action helpers, 21, 98 action invokers, 18–19, 45–46 customizing, 308–309 default action invoker, 202–203 registering, 285, 309–310 replaceability of, 282 serving requests, 107 unit-test-specific, 367–368 action links, 152–153 Ajax helpers, 406–408 action method selectors, 303–304 action methods, 20–21. *See also* controller methods asynchronous, 36–40 attaching behavior to, 291. *See also* action filters authorization, 229 code in, 263 coding, 254 ideal coding, 263–264 input data processing, 20–25 localization logic, 219 RDD stereotypes for, 255–257 *Request* objects, input data from, 22 restricting access, 228–229 results, 25–29 results generation, 21 roles of, 254–255 signatures of, 21 task performance, 21 action name selectors, 302–303 action names, 17 binding to methods, 18–19 validating, 302–303

#### *action* **parameter**

*action* parameter, 18 action result types, 312–325 binary data, 322–324 built-in, 312–317 *ContentResult* objects, 317 custom types, 317–325 *EmptyResult* objects, 317 *HttpStatusCodeResult* class, 313–314 *JavaScriptResult* class, 314–316 JSON data, 316–317 JSONP responses, 318–320 PDF files, 324–325 processing, 45 syndication feed responses, 320–322 action selectors, 302 action method selectors, 303–304 action name selectors, 302–303 *ActionFilterAttribute* class, 298 deriving from, 293 *ActionLink* method, 54–55, 152–153 *ActionMethodSelectorAttribute* class, *IsValidForRequest* method overrides, 305 *ActionName* attribute, 303 *ActionResult* class, 25, 27 result types, 26 *ActionResult* objects, 21, 312 *ViewName* property, 349 actions binding to methods, 19–20 HTTP verbs, expressing with, 10, 19 ad hoc method selectors, 306 *AddHeader* filter, 294–295 overriding, 368 address bar, URLs in, 139–140 aggregate roots, 269 Agile manifesto, 266 Ajax, 3 ASP.NET MVC, JavaScript, and, 403–414 jQuery model, 151–152 JSON data, downloading via, 318–320 Remember-me feature and, 237–239 Ajax applications, 373 development, 403 JavaScript code, organizing, 409–410 JSON data providers, 408–409 service layer, 403–405 Ajax calls, restrictions on, 305, 318

Ajax forms, 143–153 callbacks, order of, 146 controller methods, 147–148 creating, 144–145 hyperlinks, 152–153 infrastructure, 145–147 page title, updating, 148–150 unobtrusive JavaScript model, 150–152 validation, 177–178 Ajax helpers, 406–408 sample, 61 Ajax requests, custom headers, 149 *Ajax.BeginForm* helper, 144 *AjaxContext* class members, 146 *AjaxOptions* class, 144 members, 152 *OnSuccess* property, 149 properties of, 144–146 anonymous functions, 374, 378–379, 394 AppFabric Caching services, 195, 198 application layer, in iPODD architecture, 266 application pools, worker processes, 119 application routes, 9–15. *See also* routes defining, 11–12 physical files, requests for, 14 processing, 12–13 route handlers, 13–14 routing, preventing, 14–15 applications. *See also* Ajax applications; ASP.NET MVC; Web Forms coexistence of MVC and Web Forms, 3 localizable, 220–226 session state management, 193–194 three-level architecture, 264 architecture iPODD pattern, 265–271 three-level architecture, 264 argument exceptions from invalid values, 108–109 arrange, act, assert layout, 337–338 array of strings, posting, 112–113 *Art of Unit Testing, The* (Osherove), 348 ArtOfTest, 101 ASP.NET intrinsic objects, accessing, 71 requests, serving, 4 stateful programming model, 131 URL routing module, 8 virtual path providers, 64–65 ASP.NET 4 auto-encoding feature, 59

#### *BeginRouteForm* **helper**

ASP.NET MVC asynchronous actions, 35–36 binders, built-in, 123 controllers, 7, 15–40 custom components, 3 error handling, 200–212 error messages, displaying, 137–139 extensibility model, 281–289 HTML helper methods, 51 input processing, 105–106 intrinsic objects, 189–200 JavaScript, Ajax, and, 403–414 localization, 212–226 REST orientation, 10 run-time environment, 3 runtime, simulating, 4–7 security, 227–231 server controls, 70–71 Service Locator pattern, 287–288 testing code, 345–368 transitioning to, 3–4 validation provider infrastructure, 168–169 view, recreating and repopulating, 135 workflow, 41 ASP.NET MVC 3, 4 dependency resolvers, 285 sample code, 232 view engines, 42–43 ASP.NET Web Forms. *See* Web Forms ASPX pages, 27–28 ASPX view engine, 28. *See also* view engines cache, 63 location formats, 63 precedence of, 48 server controls, 50 visual layout representation, 47 assertions per test, 343 async points, 34–35 *Async* suffix, 37 *AsyncController* class, 33 controllers derived from, 36 asynchronous action methods, 36–37 attributes, 39 candidates for, 39–40 coding, 38 invokers for, 38 naming, 37 asynchronous actions, 34–36

asynchronous controllers, 33–40 asynchronous methods, testing, 354–358 asynchronous pages, 33–34 *AsyncManager* class *OutstandingOperations* member, 38 *Parameters* dictionary, 38 *AsyncTimeout* attribute, 39, 292 ATOM 1.0 feeds, 320–322 attribute filters in jQuery, 388–389 attributes, for exception handling, 263–264 *Authenticated* method, 244–245 authentication, 228–229 configuring, 228 Forms authentication, 228–229 OpenID, 240–246 via Twitter, 246–251 Windows authentication, 231 authentication cookies adding data, 245 creating, 243–244, 249 long-lasting, 237 authentication services, 240–251 IIS, 227 authorization, 228–229 for action methods, 229 output caching and, 229 *Authorize* attribute, 228–229 authorization capabilities, 229 extending, 229–231 output caching and, 229 *Authorize* filter, 292 *AuthorizedOnly* attribute, extending, 238–239 auto-adapting applications, 221 auto-encoding feature, 59 Autofac, 275 AutoMapper, 269 automated input forms, 153–167 automated tests, 327. *See also* testability; testing framework for, 335 automatic parameter resolution, 21

## **B**

back end, connecting with presentation layer, 264–279 back-office systems, 153 *BeginForm* helper, 52–53 *BeginRouteForm* helper, 52–53

#### **behaviors**

behaviors reusing, 294. *See also* action filters separating from content, presentation, 394 separating from response generation, 3 binary data, returning, 322–324 *Bind* attribute, 119, 134–135 *Exclude* property, 120 *Include* property, 119–120 *Prefix* attribute, 120 *bind/unbind* functions, 390–391 *BindAttribute* class, 119 binding and unbinding, 390–391 live binding, 391 binding collections, 112–115 of complex types, 115–117 binding layer, 105–106 Boolean values, display template for, 157–158 browser caching, 401–402 Browser Template pattern, 406 browsers closures and prototypes and, 382 geo-location capabilities, 225 HTTP compression, 295–298 nonblocking scripts download, 400–401 synchronous download, 399–400 view selectors, 298–300 *BuildManagerViewEngine* class, 64 business-layer validation, 180 *ByteArrayModelBinder* type, 123

# **C**

C#, in Razor templates, 74–76 *Cache* object, 190, 194–200 accessing, 195 limitations of, 195 mocking, 363–365 cache objects, deriving, 198 caching, 194–200 cached data, displaying, 195 caching service, injecting, 195–198 data, displaying, 195 distributed caching, 198–199 management of items, 194–195 method responses, 199–200 partial output caching, 200 view locations, 63–64 caching service initializing and injecting, 197–198 injecting, 195–198

callbacks attaching functions, 390–391 mapping between ASP.NET MVC and jQuery, 152 unobtrusive JavaScript and, 151–152 canonical URL format, 192 Cascading Style Sheets (CSS), 393–394 Castle Windsor, 275 catch-all parameters, 14–15 catch-all routes, 210–211 definition, 211 *catch* blocks, 202 CDN, 145 centralized validation, 181–182 *CheckIfUserIsAuthenticated* method, 239 child actions, 99 input data from, 24 marking, 200 child filters in jQuery, 387 *ChildActionOnly* attribute, 99, 292 class-level validation, 181–182 *ClassCleanup* attribute, 337 classes. *See also* controller classes dependency inversion, 271–272 partial classes, 343 Service Locator based, 286–287 test fixtures, 336–337 testing in isolation, 340–341 *ClassInitialize* attribute, 337 client-side features, 373. *See also* JavaScript; jQuery client-side validation, 167–185 culture based, 178–179 custom attributes, 182–183 closures, 380–381 code. *See also* design, software; design principles; software "Don't Repeat Yourself (DRY)" principle, 86 fluent code, 307–308 packaging, 397–399 readability, 95 code blocks, 66–68 Code Contracts, 185, 263–264 code coverage of testing, 344–345 code injection, 274 code nuggets, 73–75 special expressions, 74–75 code reuse, HTML helpers and, 70 collections, binding, 112–117 comments, in Razor expressions, 75 *Compare* attribute, 175

complex types acceptable properties, 119–120 binding, 111–112, 122 binding collections of, 115–117 *Compress* attribute, 296 writing, 297 compression of responses, 295–298 of static resources, 401 compression filters, 295–298 configuration files, validation attributes, 180 confirmation messages, for reposting input forms, 139 consumer key/consumer secret pair, 246, 249 containers, 21 classes, 111 global containers, 395–397 IoC frameworks, 275 passing data to view with, 90 content separating from presentation, behavior, 394 URLs, synchronization with, 139–140 content delivery networks (CDNs), 401–402 *Content-Encoding* header, 295–297 content files, referencing, 216 content filters in jQuery, 388 *Content* folder, grouping resources under, 216 *ContentResult* class, 26 *ContentResult* objects, 29, 317 context objects, lifetime of, 271 control of software, 329 *Controller* class, 290 filter methods, 292 *ModelState* dictionary, 137 *RouteData* property, 22 *ValueProvider* property, 23 controller classes *Authorize* attribute, adding, 228–229 creating, 254 global action filters, 293 *HandleError* attribute, 205–206 handling exceptions directly, 201–202 method overrides in, 290–291 *OnExcepti*on method, overriding, 202–204 response headers, 290 worker services, injecting, 276–277 controller factory, 288 controlling, 277–279 custom, 277–278

registering, 277, 285 replaceability of, 282 Unity based, 278–279 controller methods. *See also* action methods Ajax aware, 147–148 input parameters, 22 renaming, 303 render actions, 194 testing, 365–368 view component selection, 9 controller names, 17–18 Controller RDD stereotype, 255–256 controllers, 7, 15–29, 41 action methods, 21–25, 291. *See also* action filters adding aspects, 290–312 aspects of, 15–16 asynchronous, 33–40 caching, injecting, 195–197 capabilities of, 29–40 collections, passing to, 112–115 coordinators, 133 custom base class for, 309–310 data exposed to, 103 design considerations, 253–264 granularity, 15 grouping, 29–33 as infrastructure, 263 input data to, 104 intrinsic objects, accessing, 71 JavaScript, 409–410 membership controllers, 232–237 method signature, 107 number of, 15 in presentation layer, 16 presentation layer and back end, connecting, 264–279 render actions, 98–99 role of, 253 session state, accessing, 194 stateless components, 15 testability, 16 testing, 99 view, rebuilding, 301 view, separation from, 16, 194 and view engines, interaction, 42 worker services and, 259–262 writing, 17–21 Convention-over-Configuration pattern, 96, 119

#### **cookies**

cookies mocking, 361 persistent authentication cookies, 237 value provider and, 24 Coordinator stereotype, 133, 255–257, 264 coordinators, 133 coupling loosely coupled systems, 286 low coupling principle, 330 testability and, 333 tight coupling, 330–331 CPU-bound operations, 39 *CreateAuthCookie* method, 249 *CreateMetadata* method, overriding, 161–162 *CreateRequest* method, 243 cross-property annotations, 173–175 CRUD (Create, Read, Update, Delete) applications, 256, 347 *.cshtml* file, for declarative helpers, 83 CSS, 393–394 CSS-based selectors, 385 culture auto-adapting, 221 changing programmatically, 222–225 detecting, 215 getting and setting, 221–222 neutral, 221 culture-based client-side validation, 178–179 culture-driven view engines, 283–284 *Culture* property, 221 culture script files, 179 *CultureAttribute* class, 224 *CultureAttribute* filter, 298 *CurrentCulture* property, 222 *CurrentUICulture* property, 222 custom components, registering, 285 custom errors, enabling, 205 custom headers, for Ajax requests, 149 custom HTML helpers, 59–61 custom model binders, 121–124 custom view engines, 96–98 *CustomerModelBase* class, 301 *CustomValidation* attribute, 174–175 vs. custom validation attributes, 175–176 Cutting Edge column in *MSDN Magazine,* 276

## **D**

data bringing to client, 408–409 caching, 194–200 displaying or editing, 154 drop-down lists, populating, 133 data access, testing, 353–354 data access layer in iPODD architecture, 266 testing, 348 data annotations, 154–155 advanced, 173–180 cross-property annotations, 173–175 for read-only members, 161 *Remote* attribute, 179–180 self-validation and, 181 specifying, 180 using, 168–173 for validation, 169 validation attributes, custom, 175–176 vs. VAB, 183–184 data-driven tests, 339 data entry, general patterns, 132–153 data layer, in iPODD architecture, 269–271 data tables building with code blocks, 66–68 building with HTML helpers, 68–69 data-transfer objects (DTOs), 269 data types custom display and edit templates for, 158–160 default display and edit templates for, 156–158 edit and display modes, 156 validating, 160 data validation. *See* validation *DataAnnotationsModelMetadataProvider* class, 161 *DataAnnotationsModelValidatorProvider* class, 168–169 databases, storing localizable resources in, 225–226 *DataSet* design, 268 *DataSource* attribute, 339 *DataType* attribute, 160 date objects, 261 rendering, 125 *DateTime* model binder, 124–128 controller method, 126 *DateTimeModelBinder* object, 126–128 DDD methodology, 274 debugging vs. testing, 328 decision coverage of testing, 344

declarative HTML helpers, 83–84 limitations of, 84–86 *DefaultActionInvoker* class, 282 *DefaultControllerFactory* class, 282 overridable methods, 278 *DefaultModelBinder* class, 107–108, 112–113 inheriting from, 121 *DefaultViewLocationCache* class, 63 *defer* attribute, 400 delegates, templated, 86–88 delimiters, 10 dependencies abstracting, 345 grouping, 274 resolving, 275–276 resolving with Service Locator, 287 testing and, 352–358 Dependency Injection (DI), 257, 264, 274–275, 332 Inversion of Control frameworks, 275–276 vs. Service Locator pattern, 286–287 Dependency Inversion Principle (DIP), 257, 271–272, 286, 332 Dependency Injection pattern, 274–275 Service Locator pattern, 272–273 dependency resolvers defining, 288–289 registering, 289 services, locating with, 162 design, software collaboration, 266 considerations, 253–264 interface-based programming, 330–332 iPODD pattern, 265–271 testability and, 328–334 Design for Testability (DfT), 328–330 design principles code comments, 258 Dependency Inversion Principle, 257, 271–275, 286 Design for Testability, 328–330 "Do not put it in the controller" principle, 346 "Don't Repeat Yourself (DRY)" principle, 86 Interface Segregation principle, 236 low coupling, 330–334 principle of separation of concerns (SoC), 16 short methods, 258 for worker service classes, 258–262 YAGNI principle (You Aren't Gonna' Need It), 196 desktop browsers, 298

development of software, SOLID acronym, 332 DfT, 328–330 DI. *See* Dependency Injection (DI) dictionary values registering, 285 replaceability of, 282 DIP. *See* Dependency Inversion Principle (DIP) display, separating from request processing, 40 *Display* helpers, 56–57, 154–156, 158–160 display templates custom, 158–160 for data types, 156–158 naming, 159–160 nested models, 166–167 in Razor, 163 tabular, 163–165 *DisplayForModel,* 58 distributed caching, 198–199 DLR, 91 DNOA library, 241, 247, 249–250 Domain-Driven Design (DDD) methodology, 274 domain entities, 103 domain layer class visibility, 269 in iPODD architecture, 268–269 testing, 347 domain models, 103, 106 definition of, 268 Entity Framework model, 132 domain services, 268–269 domains, transient vs. persistent, 269 "Don't Repeat Yourself (DRY)" principle, 86 DotNetOpenAuth (DNOA) library, 241, 247 token manager objects, 249–250 double encoding, 59–60 drop-down lists, populating, 133–134 Dynamic Language Runtime (DLR), 91 *dynamic* objects, 57, 91–92, 95–96 for internal data, 95–96

## **E**

*each* function, 384 ECMAScript 5, 374 *Edit* actions POST and GET actions, splitting, 140–141 requests for, 134 Edit-and-Post pattern, 132 editable fields, validation helpers, 137

*Editor* helpers, 56–58, 154–156 customizing, 158–160 editor templates custom, 158–160 for data types, 156–158 naming, 159–160 in Razor, 163 tabular, 164–165 *EditorForModel,* 58 ELMAH, 208 embedded files, referencing, 217–219 Embedded Resource build action, 213–214, 218 embedded resources, 213–214 *EmptyResult* class, 26 *EmptyResult* objects, 317 encapsulation, closures, 380–381 encoding values, 297 *Engines* member, 43 Enterprise Library Validation Application Block, 180 Entity Framework model, 132, 268 entity model creating, 268 definition of, 268 enumerated types, validating, 171–172 *Error* controller, 210 *Error* event, 206–207 error handling, 200–212 with attributes, 263–264 catch-all routes, 210–211 email messages for, 207 Error Logging Modules And Handlers, 208 global error handling, 206–209 from *global.asax* file, 206–207 with HTTP modules, 207–208 IIS error handling, bypassing, 211–212 landing page, 207 missing content, 209–212 program exceptions, 201–206 route exceptions, 209 Error Logging Modules And Handlers (ELMAH), 208 error messages capturing, 175 displaying, 137–139 for input validation errors, 172–173 error pages, IIS level, 211–212 error view, switching to, 204 event handling, 70 *Exception* class, exception classes deriving from, 202 exception classes, deriving from *Exception,* 202

exception handling, 202 exception types, built-in, 202 exceptions alerting administrator about, 207 handling directly, 201–202 handling with attributes, 263–264 model binding, 208 route exceptions, 209 *Execute* method, 77 *ExecuteResult* method, 46, 313 *ExecuteResult* objects, 323 expando objects, 95–96 *ExpandoObject* type, 96 extensibility models, 281–289, 327 provider-based model, 282–286 Service Locator model, 286–289 *TempData* storage, alternate, 284–285 view engine, culture-driven, 283–284 extensibility points, 281 replaceable components, 282–283 extension methods, 88

## **F**

F5 keypresses, 139–140 factories, 274 factory classes globally accessible, 285 registering, 285 fake objects, 341–342, 352 humble objects, 358 feedback, passing to view, 141–142 Felker, Donn, blog, 25 file content, replying with, 26 *FileContentResult* class, 26 *FileContentResult* objects, 323 *FilePathResult* class, 26 *FilePathResult* objects, 323–324 *FileResult* class, 323 files creating on web server, 118 localizable, 216–217 *FileStreamResult* class, 26 *FileStreamResult* objects, 323–324 *Filter* class, 311 *filter* function, 389 filter methods in *Controller* class, 292 filter providers, 310–312

*FilterAttribute* class inheriting from, 293 *Order* property, 293 *FilterInfo* class, 307 filters in JQuery, 387–389 *FilterScope* enumeration, 311 finalizer methods, 34, 36 coding, 38 *find* function, 389 *FindPartialView* method, 44 *FindView* method, 44 Flickr, 240 fluent code, 307–308 form data, input data from, 24 *<form>* tag, 53 formatted text displaying, 88 templated delegates and, 88–89 forms. *See also* Web Forms Ajax-based, 143–153 posting changes, 136–137 Forms authentication, 228–229 friendly names, 243–245 *FriendlyIdentifierForDisplay* property, 243 front-end test tools, 99–101 function coverage of testing, 344 functions, in JavaScript, 378–379

# **G**

geo-localization, 221 geo-location, 225 GET and POST actions, splitting, 140–141 *GetFilters* method, 307 *GetGlobalResourceObject* method, 217 *GetHttpMethodOverride* method, 304 *getJSON* function, 320 *GetPreferredEncoding* method, 297 *GetRouteDataForUrl* method, 351–352 *GetValue* method, 24 *GetWebResourceUrl,* 219 global binders, 123 global containers, 395–397 global error handling, 206–209 global filters, 206 for localization, 222–223 registering, 224 global variables, 375–376 declaring, 395–396

*global.asax* file action filters, registering, 310 *Application\_Start,* 206 custom view engine entry, 97–98 error handling from, 206–207 routes registered in, 11 *GlobalFilters* collection, 293 globalization, validation and, 178–179 Google, 240 OpenID URL, 241 Google Gears, 225 GZIP compression, 401

# **H**

*HandleError* attribute, 205–206, 292–293 helper classes, 94 proliferation, 95 *@helper* keyword, 84 *HiddenInput* attribute, 167 hiding user interface elements, 231 hoisting, 377 HTML *form* tag, 53 composing, 27–28 HTML 5, 373 new tags, 394 HTML content, replying with, 26 HTML elements, rendering, 54 HTML encoding, 86 HTML forms, rendering, 52–53 HTML helpers, 50–61, 68–70, 131 action links, 54–55 Ajax helpers, 61, 406 custom helpers, 59–61 declarative, 83–86 for default text, 60 editable forms, building, 153–154 HTML elements, rendering, 54 HTML forms, rendering, 52–53 *HtmlHelper* class, 55–56 metadata use, 154 *MvcHtmlString* wrapper objects, 59–60 overloads, 52 partial views, rendering, 55 stock set of methods, 51 structure of, 59 templated HTML helpers, 56–58 templates, acceptance of, 87 validation helpers, 137

#### **HTML layouts, matching to view names**

HTML layouts, matching to view names, 47 HTML-level code reuse, 51 HTML markup, returning, 27–28 HTML Message pattern, 143, 406, 408 *Html* property, 52 HTML responses generation of, 41 view engines and, 42 *Html.ActionLink* helper, 18 *HtmlHelper* class, 51, 55–56 native methods, 55–56 *HtmlHelper* type, 85 *Html.Pager* helper, 69 *Html.Raw* helper method, 75 *Html.SimpleGrid* helper, 69 HTTP codes custom pages or routes for, 209 HTTP 301 code, 190–191 HTTP 302 code, 190 HTTP 401 code, 231 HTTP 403 code, 313–314 HTTP 404 code, 8, 14, 209, 211, 313–314 HTTP compression, 295–298 HTTP context, mocking, 350, 358–368 HTTP endpoints, calling, 408 HTTP GETs, 19 HTTP handlers asynchronous, 33 behavior, defining, 5–6 invoking, 6–7 URLs, binding to, 4 HTTP modules, global error handling with, 207–208 HTTP POSTs, 19 HTTP verbs accepting, 304 actions, expressing with, 10, 19 *HttpApplication* objects *Error* event, 206–207 *HttpContext* objects, 190 mocking, 359 *HttpContextBase* class *Cache* property, 363–364 *HttpGet* attribute, 113 *HttpMethodOverride* method, 53 *HttpNotFoundResult* class, 26 *HttpPost* attribute, 113 *HttpPostedFileBase* type, 117 *HttpPostedFileBaseModelBinder* type, 123 *HttpRequest* objects, 190 *HttpResponse* class *RedirectPermanent* method, 191 *HttpResponse* objects, 190–193 *HttpSessionState* class, 193–194

*HttpSessionState* objects, 190 *HttpStatusCodeResult* class, 313–314 *HttpUnauthorizedResult* class, 26 *HttpVerbs enum* type, 19 Humble Object pattern, 355–358 hyperlinks in Ajax forms, 152–153

## **I**

I/O-bound operations, 39–40 I/O completion ports, 35 *IActionFilter* interface, 290, 292 *IAsyncResult* objects, 34–35 *IAuthorizationFilter* interface, 292 *ICacheService* interface, 196–197 *ICacheService* objects, 196 *IClientValidatable* interface, 178, 182–183 *IConsumerTokenManager* interface, 249 *IControllerFactory* interface, 277 ID selectors, 385 Idiomatic Presentation, Orchestration, Domain and Data pattern. *See* iPODD (Idiomatic Presentation, Orchestration, Domain and Data) pattern *IExceptionFilter* interface, 292 *Ignore* attribute, 338 *IHtmlString* interface, 60 *IHttpHandler* interface, 5 IIS authentication services, 227 error handling, bypassing, 211–212 integrated mode, 227 worker process identities, 119 images, optimizing, 402–403 immediate functions, 398 *IModelBinder* class, 282 *IModelBinder* interface, 107, 121 definition of, 122 *IModelBinderProvider* class, 282 inbound links, case sensitivity, 192 inheritance, 310 with prototypes, 382 *@inherits* declaration, 78 initialization code, 391–392 injectable dependencies, 393–394. *See also* unobtrusive JavaScript injection caching service, 195–198 code injection, 274

injection (*continued*) of dependencies, 264. *See also* Dependency Injection (DI) of malicious code, 227 inline code, 66 inline expressions, 66 input data controller access to, 105 editing, 134–136 invalid, 138 manual retrieval of, 21–25 from multiple sources, 23 passing to processing layer, 133 processing, 21–25 from *Request* object, 22 from routes, 22–23 saving, 136–139 sources of, 24 INPUT elements, multiple, 118 input forms Ajax-based, 143–153 automating writing of, 153–167 data entry patterns, 132–153 Post-Redirect-Get pattern, 139–143 repost confirmation message, 139 script files for, 178 Select-Edit-Post pattern, 132–139 validation, 54, 167–185 input model, 103–106 model binders, 105–106 input parameters, source of, 20 input processing ASP.NET MVC, 105–106 Web Forms, 104–105 input validation, 167–185 for Ajax forms, 177–178 centralized validation, 181–182 client-side validation, 177–178 Code Contracts, 185 cross-property annotations, 173–175 culture-based client-side validation, 178–179 data annotations, 168–180 dynamic, 183–185 enumerated types, 171–172 error messages, 172–173 levels of, 167–168 model classes, decorating, 170–171 remote, 179–180 self-validation, 180–185 validation attributes, custom, 175–176

validation provider infrastructure, 168–169 integration tests, 333 interception points for action filters, 307 interface-based programming, 330 Interface Segregation principle, 236, 332 interfaces for action filters, 292 internal components, replacement of, 281–289 *InternalsVisibleTo* attribute, 343 Internet Information Services. *See* IIS intrinsic objects, 189–200 *Cache* object, 194–200 *HTTPResponse* object, 190–193 *Session* object, 193–194 Inversion of Control (IoC) frameworks, 275–276, 281 configuration data, 279 dependency resolvers in, 288–289 *InvokeActionMethodWithFilters* method, 307 overriding, 307–308 invokers for asynchronous methods, 38 IoC. *See* Inversion of Control (IoC) frameworks iPODD (Idiomatic Presentation, Orchestration, Domain and Data) pattern, 265–271 data layer, 269–271 domain layer, 268–269 orchestration layer, 267 presentation layer, 266–267 *IResultFilter* interface, 292 *IRouteHandler* interface, 13 *IsValidForRequest* method, overriding, 305 *@item,* 87 *Item* indexer, 22 *ITempDataProvider* class, 282 *iTextSharp* library, 324 *IValidatableObject* interface, 181 *IValueProvider* class, 282 *IView* interface, 46 *IViewEngine* class, 282 *IViewEngine* interface, 42 members, 44 methods, 44

## **J**

JavaScript in Ajax applications, organizing, 409–410 anonymous functions, 374 ASP.NET MVC, Ajax, and, 403–414 basics, 374–379 closures, 380–381

#### **JavaScript**

JavaScript (*continued*) custom objects, 382 functions, 378–379 global self-contained functions, 410 hoisting, 377 for HTML 5, 373 immediate functions, 398 jQuery library, 383–392 libraries, 298 local and global variables, 375–376 Module pattern, 398–399 Namespace pattern, 397–398 *null* vs. *undefined,* 375 object orientation, 379–382 objects, 377–378 properties, grouping in containers, 395–397 prototypes, 381–382 reusable packages and dependencies, 396–399 script and resource loading, 399–403 static analysis of, 376 type system, 374–375 unobtrusive, 150–152 unobtrusive code, 392–396 updaters and controllers, 409–413 uses, 374 *var* keyword, 376 *JavaScript Patterns* (Stefanov), 398 *JavaScriptResult* class, 26–27, 314–316 *JavaScriptSerializer* class, 316 JetBrains ReSharper, 92 jQuery, 151–152, 383–392 *bind/unbind* functions, 390–391 constraints of, 396 DOM queries, 383–385 DOM readiness, 391–392 events, 390–392 filters, 387–389 *getJSON* function, 320 global namespace, pollution of, 409–410 globalization plug-in, 179 HTTP endpoints, calling, 408 *jQuery* function, 383–384 library structure, 383 live binding, 391 page readiness, 391–392 plug-ins, 394–396, 409 queries, running, 384 selectors, 385–390 Template plug-in, 412

wrapped sets, 383–385 *jQuery* function, 383–384 *jquery.unobtrusive-ajax.js* file, 151, 153 JSLint, 376 JSON-based solutions, 413–414 JSON calls, 316 JSON content, returning, 28–29 JSON data Ajax, downloading via, 318–320 returning, 316–317 JSON data providers, 408–409 *Json* method, 21 JSONP protocol (JSON with Padding), 318–320 *JsonpResult* class, 318–319 *JsonResult* class, 26, 316

### **L**

LABjs library, 400 lambda expressions, 57 *Language* attribute, 67 languages, switching on the fly, 224 layer, definition of, 264 layered code, 16 layout pages, 79 data, sharing with, 88–89 default content, 81 nesting, 82–83 sections, 80–81 templated delegates and, 87–88 *Layout* property, 79 layout templates code, flowing into, 80 requesting, 82 legacy URLs, 193 lengthy operations, 33–36 asynchronous methods for, 39–40 links, route-based, 17–18 Liskov's Substitution Principle, 332 live binding in jQuery, 391 local binders, 123, 128 local variables, 375–376 localizable applications, 220–226 localizable resources, 212–220 global file for, 214–215 localizable files, 216–217 localizable text, 214–216 localizable views, 219–220 storing in database, 225–226

localization, 212–226 auto-adapting applications, 221 culture, changing programmatically, 222–225 custom view engine, 283–284 global filters for, 222–223 localizable applications, 220–226 localizable resources, 212–220 multilingual applications, 221–222 with resource files, 172–173 testing, 349–351 localized views, 283 location formats, 63 locators, calling, 273 login and logout, 232–233 *LogOff* method, 233 *LogOn* method, 233 *LogOnViewModel* class, 234 loosely coupled systems, 286 low coupling principle, 330

# **M**

magic strings, 91 maintainability of software, 327, 330 malicious code, preventing injection, 227 *MapRoute* method, 11, 36 markup control over, 3 HTML encoding, 88 wrapping in HTML tags, 74 Martin, Robert, 271 *@Master* directive, 65 master views, 50 defining in ASPX, 65–66 defining in Razor, 78–79 McKean, Alan, 254 mediators in testing, 355–358 membership API, integrating with, 234–235 *Membership* class, 234 membership controllers, defining, 232–237 membership providers, creating, 234–235 membership system implementing, 232–239 membership controller, defining, 232–237 Role API, 236–237 SimpleMembership API, 236 user credentials, validating, 233–234 Memcached, 195 *Memo* class, 170–171

*MemoryCache* class, 198 *MemoryCache* objects, 198 metadata consumption of, 154–155 data annotations, 154 processing, 57 reading, 158 metadata providers, 154 for read-only members, 161–162 registering, 162 method responses caching, 199–200 compressing, 295–298 method selectors, 303–304, 306 method signature, controller, 107 methods Ajax calls, restricting to, 305 duplicate names, 20 HTTP verbs, associating, 19 validating, 303–304 Microsoft content delivery network (CDN), 145 Microsoft Enterprise Library, 183–184 Microsoft IntelliSense, 382 Microsoft Internet Information Services. *See* IIS Microsoft Moles, 334, 364 *Microsoft .NET: Architecting Applications for the Enterprise* (Esposito and Saltarello), 106, 168, 332 Microsoft Office, creating PDFs with, 325 Microsoft Office automation, 325 Microsoft Passport, 240 Microsoft Visual Studio. *See* Visual Studio Microsoft Visual Studio Team Foundation Server custom policies, 330 *MicrosoftAjax.js* file, 145, 153, 177 *MicrosoftMvcAjax.js* file, 145, 153, 177 minification, 401 missing content, handling, 209–212 missing resources, 26 mobile browsers, 298 mock objects, 341–342, 352 dynamically generated, 361 mocking *Cache* object, 363–365 HTTP context, 350, 358–368 *HttpContext* object, 359 *Request* object, 359–360 *Response* object, 360–361 *Session* object, 362–363 mocking frameworks, 353–354

#### **model binder, default**

model binder, default, 108–119 binding collections, 112–117 complex types, 111–112 customizable aspects, 119–120 customizing, 121–122, 124 fixed IDs, 115 optional values, 109–110 prefixes, 120 primitive types, 108–109 validation, 168 value providers used, 110 model-binder classes, 107 model binder provider registering, 285 replaceability of, 282 model binders, 22 implementing, 122–123 registering, 123–124, 285 replaceability of, 282 role of, 105–106 sample binder, 124–128 model binding, 107–120 advanced model binding, 120–128 *Bind* attribute, 119 binder, getting, 107–108 binding collections, 112–117 complex types, 111–112 custom binders, 121–124 default model binder, 108–120 exceptions, intercepting, 208 infrastructure, 107 method signature, analyzing, 107 nullness, checking for, 139 optional values, 109–110 primitive types, 108–109 progressive and static indexes, 116–117 properties, excluding, 120 properties, including, 119–120 sample custom binder, 124–128 uploaded files, 117–119 model binding layer, 20 model metadata registering, 285 replaceability of, 282 *Model* property, 78–79 model validator registering, 285 replaceability of, 282 Model-View-Controller pattern, 3

*ModelMetadataProvider* class, 282 *ModelMetadataProvider* type, 162 models, types of, 106 *Models* folder, 103, 106 *ModelState* dictionary, 137–139 editing, 172–173 feedback, adding, 142 invalid values in, 169 *ModelValidatorProvider* class, 282 Module pattern, 398–399 Moq, 342 *MSDN Magazine,* 276 MSTest, 335–336, 344 *TestContext* variable, 339 multilingual applications, 221–222 multiple file uploads, 118 multiserving applications, 298 *Mvc Futures,* 284–285 *MvcHtmlString* wrapper objects, 59–60 myOpenID, 242

### **N**

name/value pairs, 377 *namespace* function, 397–398 Namespace pattern, 397–398 namespaces data annotations in, 154 importing, 80 NCache, 195 nested layouts, 82–83 nested models, 166–167 .NET objects, serializing, 316 NETWORK SERVICE account, 118 *new* keyword, 379–380 NHibernate, 268 Ninject, 275 NMock2, 342 *NoAsyncTimeout* attribute, 39 *NonAction* attribute, 19, 303–304 nonpublic members, testing, 343–344 nonvirtual methods, testing, 334 *nth-child* filter, 388 *null* values, 375 nullness, checking for, 24, 139 NUnit, 335–336

# **O**

**OAuth** applications, registering, 246–247 functionality of, 250 vs. OpenID, 246, 251 *Object Design: Roles, Responsibilities, and Collaborations* (Wirfs-Brock and McKean), 254 object model, definition of, 268 object orientation closures, 380–381 in JavaScript, 379–382 prototypes, 381–382 testability and, 334 Object/Relational Mapper (O/RM) tools, 268 object stereotypes, 254–255 *Object* type, 380 *Object.aspx* template, 158 objects editing, 57–58 in JavaScript, 377–378 Office automation, 325 *OnActionExecuted* method, 290, 292 *OnActionExecuting* method, 224, 290, 292 *OnAuthorization* method, 292 overriding, 230 *OnBegin* callbacks, 152 *OnComplete* callbacks, 152 *onEditCompleted* JavaScript function, 149 *OnException* method, 292 implementing, 204 overriding, 202–204 *onload* event, 391–392 *OnModelUpdated* method, overriding, 121 *OnPropertyValidating* method, 121–122 *OnResultExcepted* method, 292 *OnResultExcepting* method, 292 *OnResultExecuting* method, 298 *OnSuccess* callback, 152 Open/Closed Principle, 332 OpenID, 240–246 OpenID URL, 241–242 sample application for connecting to providers, 241–242 vs. OAuth, 246, 251 OpenID providers, 240 *OpenIdRelyingParty* type, 243 *OperationCounter* class, 38

operations lengthy operations, 33–36 termination of, 35 optimization, 401–402 orchestration, chunky vs. chatty, 267 orchestration layer, 267 testing, 347 *Order* property, 293 Osherove, Roy, 348 output caching authorization and, 229 partial, 200 *OutputCache* attribute, 199–200, 293 properties of, 199 *OutstandingOperations* member, 38

#### **P**

page life cycle, 104–105 page-loading performance, 399–400 page titles, updating in Ajax forms, 148–150 *PageData* dictionary, sharing with layouts and views, 88–89 paging data, 69–70 parameters catch-all parameters, 14–15 prefixes, 120 *Parameters* dictionary, 38 partial classes, 343 *Partial* helper, 55, 136 *Partial* method, extending, 219–220 partial output caching, 200 partial rendering, 143, 147–148. *See also* Ajax forms partial views for property types, 57 rendering, 55 resolving, 58, 284 *PartialViewResult* class, 26 Passport authentication, 227 passwords storing, 235 validating, 235–236 path coverage of testing, 344 patterns Browser Template pattern, 406 of data entry, 132–153 Dependency Injection pattern, 274–275 HTML Message pattern, 406, 408 Humble Object pattern, 355–358

#### **patterns**

patterns (*continued*) iPODD pattern, 265–271 Module pattern, 398–399 Namespace pattern, 397–398 Post-Redirect-Get pattern, 139–143 Select-Edit-Post pattern, 132–139 Service Locator pattern, 272–273 unobtrusive JavaScript, 150–152 PDF files creating, 324–325 returning, 324–325 per-status code views, 209 performance closures and prototypes and, 382 databases and, 226 permanent redirection, 190–191 persistent cookies, 237 persistent entities, 269 Pex add-in, 345 physical files request handling, 14 requests for, 14 placeholders in URLs, 10 plain-old CLR (POCO) classes, 268 positional filters in jQuery, 387 POST actions and GET actions, splitting, 140–141 updating via, 141 Post-Redirect-Get pattern, 139–143 POST actions, updating via, 141 POST and GET actions, splitting, 140–141 POST requests, terminating, 140 redirects, saving data across, 141–143 POST requests, termination of, 140 postbacks server controls and, 70 state, persisting, 131 URL for, 137 posted files, input data from, 24 posting changes, 136–137 *PostResolveRequestCache* event, 9 precedence of request collections, 110 preconditions, determining with Code Contracts, 263–264 prefixes, 120, 128 presentation, separating from content, behavior, 394 presentation layer and back end, connecting, 264–279 controller in, 40 idiomatic, 266

in iPODD architecture, 266–267 validation, 168–183 primitive types, 374 binding, 108–109 principle of separation of concerns (SoC), 16 *PrivateObject* class, 344 productivity, 327 program exceptions, handling, 201–206 progressive indexes, 116 properties remote validation, 179–180 whitelists and blacklists of, 119–120 *prototype* property, 377 prototypes, 381–382 provider-based extensibility model, 282–286 extensibility points, 282–283

## **Q**

queries, selectors, 385–390 query strings, input data from, 24

### **R**

Rapid Application Development (RAD), 327 raw HTTP request data modeling of, 105–106 Web Forms processing, 104–105 Razor view engine, 28, 72–89. *See also* view engines *@* expressions, 73–75 C#-based vs. Visual Basic-based views, 75–76 code nuggets, 73–75 custom base class, 77–78 custom templates, 163 *DateTime* binder markup, 124 declarative HTML helpers, 83–86 default content placeholders, 81 layout pages, 79 precedence of, 48 sample view, 78–86 search locations, 72–73 view object, 76–77 WebMatrix part, 47 RDD, 254 concepts and terms, 255 Controller stereotype, 255–256 Coordinator stereotype, 133, 255–257 stereotypes, 255 read-only templates, 161–162

readability of software, 330 *ReadOnly* attribute, 154, 161–162 *ready* event, 392 *readyState* property, 392 redirection permanent, 190–191 saving data across, 141–143 testing, 351 *RedirectPermanent* method, 191 *RedirectResult* class, 26, 351 *RedirectResult* type *Permanent,* 191 *RedirectToRouteResult* class, 26, 351 refactoring, 70 reflection, 58 *Register* actions, 41 *register.aspx* pages, 41 *RegisterCacheService* method, 198 *RegisterRoutes* method, 11, 351 *RelyingParty* property, 243 Remember-me feature, Ajax and, 237–239 *Remote* attribute, 179–180 remote validation, 179–180 render action methods, 68 render actions, 98–99, 194, 301 *RenderAction* helper, 98–99 *RenderBody* method, 80 *RenderPage* method, 81 *RenderPartial* helper, 55, 136 *RenderSection* method, 80–81 overloading, 87–88 replaceable components, 283–289 registering, 285 replacement of internal components, 281–289 repositories, injecting worker services, 276–277 repository classes, 269–270 context objects, lifetime of, 271 methods in, 270 structure of, 270 Representational State Transfer (REST), 9–10 *Request* collections, 105 request collections, precedence, 110 *Request* objects input data from, 22 mocking, 359–360 request processing asynchronous, 33–37 separating from display, 40 sequence of, 45 synchronous, 36–37 by URL routing HTTP module, 7–9

request tampering, 119 *RequestContext* class, 13 *Request.Params* dictionary, 22 requests asynchronous, 33–36 culture, setting, 222–223 execution, 255 handling via routing, 14 length of, 118 for physical files, 14 resolving, 17, 107 results of, 3 routing, 4–15 user placement of, 3 *RequireHttps* filter, 293 RequireJS library, 400 requirement churn, 327 ReSharper (JetBrains), 92, 335 resource files, multiple, 215 resource manager culture detection, 215 *ResourceManager* class, 217 resources *Content* folder, grouping under, 216 culture-specific, 215 definition of, 213 embedded, 213–214, 217–219 for error messages, 172–173 global vs. local, 212 identification of, 4 localizable, 212–220 localizable text, 214–216 missing, 26 public and internal, 213 storing in database, 225–226 *Resources* folder, multiple RESX files, 215 response generation, separating from behavior, 3 response headers for Ajax requests, 149 custom, 290–291, 294–295 *Response* objects mocking, 360–361 *TrySkipIisCustomErrors* property, 211 response stream customizing, 190 generating, 46 responses binary data, 322–324 compressing, 295–298 JavaScript, 314–316 JSON data, 316–317

#### **responses**

responses (*continued*) JSONP responses, 319 PDF files, 324–325 status code and description, 313 syndication feed responses, 320–322 Responsibility-Driven Design (RDD). *See* RDD REST, 9–10 result filters, 298 results, action, 25–29 HTML markup, 27–28 JSON content, 28–29 mechanics of, 27 predefined types, 26 RESX files multiple, 215 role of, 213–214 reusable packages, 396–399 Rhino Mocks, 342 Role API, 236–237 role providers, custom, 236–237 *RoleProvider* class, 236 roles definition of, 236 validating, 237 round brackets in Razor expressions, 75 *Route* class, 55 route exceptions, handling, 209 route handlers, 13–14 custom, 14, 17–18 *RouteData* collection, 17 *RouteData* objects, 13 *RouteData.Values* dictionary, 23 *RouteExistingFiles* property, 14 *RouteLink* helper, 54 routes, 10 attributes of, 12 catch-all routes, 210–211 constraints, 12 default, 10, 12 devising for SEO, 191–192 input data from, 22–24 placeholders in, 10 processing, 12–13 processing order, 12 registering, 11, 17–18 testing, 351–352 URLs, matching to, 12–13 *RouteTable.Routes* collection, 11

routing preventing, 14–15 subdomains awareness, 55 RSS 2.0 feeds, 320–322 run-time environment of ASP.NET MVC, 3

## **S**

Saltarello, Andrea, 106, 168, 332 Save As dialog box, 323 *ScaffoldColumn* attribute, 167 scalability, asynchronous operations and, 33–34 ScaleOut, 195 script functions, programmatically invoking, 316 *Script* property, 314 *<script>* tags, 316 *defer* attribute, 400 for JSONP calls, 320 scripts compressing, 401 loading, 399–401 sealed classes, testing, 334 search engine optimization (SEO). *See* SEO security, 227–231 authentication services, 240–251 definition of, 227 membership system, implementing, 232–239 per-status codes and, 209 Select-Edit-Post pattern, 132–139 drop-down lists, presenting, 133–134 *Edit* actions requests, 134 input data, editing, 134–136 input data, passing to processing layer, 133 input data, saving, 136–139 storage layer, saving changes to, 132 view, recreating and repopulating, 135 view model objects, obtaining, 133 selectors, 385–390 compound, 386–387 CSS-based selectors, 385 filters, 387–389 ID selectors, 385 tag-based selectors, 386 Selenium, 101 self-validation, 180–185 SEO, 190–193 per-status code views and, 209 redirection and, 190–191 routes and URLs, devising, 191–192 trailing slash and, 192–193

separation of concerns (SoC), 16, 257 layers for, 271 server applications, Office automation in, 325 server controls, 49–51, 70–71 input validation and, 131 role of, 104–105 stateful programming and, 131 server-side validation, 179 servers files, creating on, 118 files, saving uploaded, 117 service layer, Ajax, 403–405 Service Locator (SL) pattern, 272–273 in ASP.NET MVC, 287–288 dependency resolver, defining, 288–289 vs. Dependency Injection, 286–287 service locators, 162 registering, 287 Service-Oriented Architecture (SOA), 267 session class, faking, 362 *Session* object, 193–194 feedback, saving to, 141–143 mocking, 362–363 session state management, 193–194 *SetControllerFactory* method, 277 Shared Cache, 195 SimpleMembership API, 236 simplicity of code, 329, 340 Single Responsibility Principle, 332 single sign-on schemes, 246 singly registered components, 287–288 SOA, 267 SoC, 16, 257, 271 software. *See also* design, software; design principles control, 329 interface-based programming, 330–332 maintainability, 330 readability of, 330 simplicity of, 329 SOLID development principles, 236, 257, 271, 332 testing and testability, 327–369 units of, 334 visibility of behavior, 329 SOLID acronym, 236, 257, 271, 332 solutions, layering in, 40 *SortEncodings* method, 297 Spring.NET, 275 sprites, 402–403 *StackOverflow,* 284 stateful programming models, 131

statement coverage of testing, 344 static indexes, 116–117 static resources download time, minimizing, 401–402 script loading, 399–401 status codes. *See also* HTTP codes custom pages or routes for, 209 encapsulating, 314 Stefanov, Stoyan, 398 stereotypes, object, 254–255 *StopRoutingHandler* class, 14 storage, types of, 266 storage layer, saving changes to, 132 string members, null, 139 string parameters, null, 139 strings, arrays of, 112–113 strongly typed view models, 78, 92–94 StructureMap, 275 subdomains, awareness of`, 55 submit buttons, restricting methods to specific, 305–306 *SwitchToErrorView* method, 204 syndication feed responses, 320–322 *SyndicationResult* class, 320 *System.Runtime.Caching* assembly, 198 *System.ServiceModel.Syndication* namespace, 320 *System.ServiceModel.Web* assembly, 320 *System.Web.WebPages* assembly, 76

## **T**

table-based layouts, 163–164 tag-based selectors, 386 *TagBuilder* class, 59 TempData registering, 285 replaceability of, 282 *TempData* dictionary, 141–143 alternate storage, 284–285 templated delegates, 86–88 and formatted text, 88–89 and layout pages, 87–88 sharing, 89 templated HTML helpers, 56–58 overloads, 56 *TemplateInfo* property, 157 test doubles, 341–342 for dependencies in testing, 352–356 test environment, choosing, 335–336

#### **test fixtures**

test fixtures, 336–337 test harnesses, 330, 334–339 arrange, act, assert layout, 337–338 test environment, choosing, 335–336 test fixtures, 336–337 test methods, 334 arrange, act, assert layout, 337–338 testability control, 329 coupling and, 330–331, 333 definition, 328 object orientation and, 334 relativity of, 332–333 simplicity, 329 software design and, 328–334 visibility, 329 *TestClass* attribute, 337 *TestCleanup* attribute, 337 TestDriven.NET, 335 testing acceptance tests, 348 action filters, 365–368 assertions per test, 343 asynchronous methods, 354–358 data access layer, 348 data access operations, 353–354 data-driven tests, 339 definition, 328 dependencies, dealing with, 352–358 domain layer, 347 front-end test tools, 99–101 HTTP context, mocking, 358–368 Humble Object pattern, 355–358 ignoring tests, 338–339 importance of, 327 inconclusive tests, 338–339 integration tests, 333 localization, 349–351 mediators in, 355–358 for nullness, 139 orchestration layer, 347 redirections, 351 routes, 351–352 test environment, choosing, 335–336 test fixtures, 336–337 unit testing, 334–345 unit testing ASP.NET MVC code, 348–352 views, 99–101 vs. debugging, 328 which part to test, 345–348

*TestInitialize* attribute, 337 *TestMethod* attribute, 337 text HTML encoding, 59–60 localizable, 214–216 *ThreadAbortException,* 203 threads in asynchronous operations, 34–36 three-level architecture, 264 tier, definition of, 264 tight coupling, 330–331 timeout values, for asynchronous operations, 39 *TimeSpan* objects, 126 titles, page, updating in Ajax forms, 148–150 token managers, 249–250 tooltips, adding, 70–71 transient entities, 269 trigger methods, 34–36 attributes on, 39 coding, 38 *try/catch* blocks, exception handling with, 201–202 *TrySkipIisCustomErrors* property, 211 Twitter user authentication, 246–251 Typemock, 334, 342 Typemock Isolator, 364

# **U**

*UICulture* property, 221 *UIHint* annotation, 159 for read-only templates, 161–162 unauthorized access, 26 *undefined* variables, 375 Uniform Resource Identifiers (URIs), 4 Uniform Resource Locators (URLs). *See* URLs Uniform Resource Names (URNs), 4 unit testing, 334–345. *See also* testability; testing of ASP.NET MVC code, 348–352 assertions, 343 code coverage, 344–345 fakes and mocks, 341–342 focus of, 331 granularity of, 329 HTTP context, mocking, 358–368 inner member testing, 343–344 limited scope, 340 reliability of, 344 test environment, choosing, 335–336 test harnesses, 334–339 testing in isolation, 340–341

unit testing (*continued*) as white-box testing, 347 writing tests, 348 units of code, 334 Unity, 275–276, 279 custom controller factory in, 278–279 dependency resolver, 288–289 unobtrusive JavaScript, 147, 150–152, 392–396. *See also* JavaScript Ajax callbacks, order of, 146 for client-side validation, 178 jQuery plug-ins, 394–396 rules of, 393–394 *Update* method, 137 update operations, 141 updaters, JavaScript, 409–413 uploaded files, binding, 117–119 URIs, 4 URL parameters, 10 URL patterns, 10 in routes, 12 URL rewriting, 7–8 URL routing, 8–10 physical files requests, 14 preventing for defined URLs, 14–15 route handlers, 13–14 routes, defining, 11–12 routes, processing, 12–13 URL routing HTTP module, 7–9 internal structure, 9 role of, 8–9 *URL* template, 156–157 *Url.Content* method, 66 content files, referencing, 216 extending, 216–217 *UrlHelper* class, 54 URLs, 4 absolute paths of, 10 canonical URL format, 192 case sensitivity, 192 custom, 10, 17 devising for SEO, 191–192 HTTP handlers, binding to, 4 invalid, 209 legacy URLs, 193 page-agnostic, 6–7 parsing, 5–6 parts of, 4 for posts, generating, 137 recognized, 4–5, 7

routes, matching to, 12–13 routing, preventing, 14–15 synchronization with displayed content, 139–140 syntax, defining, 4–5 tilde () operator, 66, 216 trailing slash, 192–193 uniqueness, 191–192 of update operations, 141 URNs, 4 use-cases, presentation layer, 269 user authentication via Twitter, 246–251 user credentials, validating, 233–234 user interface drop-down lists, presenting, 133–134 hiding elements, 231 updating, 409 *UserData* property, 245 users creating, 232 friendly names of, 243 identifying, 241–245 logging on and off, 232–233 requests, placing, 3 roles, 236 *@using* directives in Razor files, 80

# **V**

VAB, 183–184 *ValidateAntiForgeryToken* filter, 293 *ValidateInput* filter, 293 validation, 58 of action names, 302–303 centralized, 181–182 client-side validation, 177–178 data type validation, 160 input validation, 167–185 of methods, 303–304 of passwords, 235–236 of roles, 237 on server, 179 against specific types, 121 for update operations, 137 of user credentials, 233–234 Validation Application Block (VAB), 183–184 validation attributes, custom, 175–176 validation messages, 54 validation providers, 168–169 *ValidationAttribute* class, 169

#### *ValidationMessage* **helper**

*ValidationMessage* helper, 137 value provider factories, 285–286 value providers, 105, 285–286 custom, 25 list of, 24 request collections covered, 110 *ValueProvider* dictionary, 24–25 *ValueProviderResult* type, 24 values, editing, 57–58 *var* keyword, 376 variables *dynamic* variables, 95–96 hoisting, 377 local and global, 375–376 values of, 375 *VaryByParam* attribute, 199 view class, custom, 77–78 view context, 90 view engines, 41. *See also* ASPX view engine; Razor view engine anatomy of, 44–45 calling, 45–46 class hierarchy, 64 and controllers, interaction, 42 culture-driven, 283–284 custom, 96–98 default conventions and folders, 47–49 detecting, 43–44 HTML helpers, 50–61 HTML markup, composing, 28 location format properties, 98 markup language, 47 mechanics of, 42–47 Razor view engine, 72–89 registering, 285 replaceability of, 282 role of, 46 structure and behavior of, 42–50 Web Forms view engine, 62–71 *View* method, 45–46 view name, 46 view-model classes defining, 92–93 modeling view in, 94 packaging, 96 retrieving, 93–94 reusing, 94 view model objects, obtaining, 133

view models, 21, 56, 103, 106 for Ajax forms, 148 filling, 301–302 messages related to, 137–138 view names HTML markup, translating into, 47 resolving, 47–49 view objects, 44, 46–47 Razor view object, 76–77 view selectors, 298–300 view state role of, 105 stateful programming and, 131 view subsystem, action results and, 3 view templates defining, 47–50 generation of, 3 locating, 47–48 locations, 28, 62 markup languages, 48 master view, 50 purpose, 49–50 readability, 72 search locations, 63 sections, 80–81 syntaxes, 28, 48–49 *ViewData* content, retrieving, 90–91 *ViewBag* dictionary, 50 in code nuggets, 78 passing data to view with, 90–92 *ViewBag* property, 57 *ViewData* dictionary, 50 in code nuggets, 78 content, retrieving, 90–91 passing data to view with, 90–91 *ViewEngineResult* objects, 44–45 *ViewEngines* class, 43 *ViewModels* folder, 96 *ViewName* property, 349 *ViewPage* class, 52 *ViewResult* class, 26, 46 *ViewResult* objects, 28, 47 views Ajax, adding, 143 code blocks, 66–68 coding, 90–101 controller methods, calling from within, 98 controllers, separation from, 16, 71, 194

views (*continued*)` designing in ASPX view engine, 65–71 designing in Razor view engine, 78–86 feedback, passing to, 141–143 global information around, 301–302 hierarchical, 163 localizable, 219–220 locations cache, 63–64 master views, 65–66 modeling, 90–96 names, 46 partial, 55, 147–148 passing data to, 66–67, 71, 78, 88–92 reading and maintaining, 72 recreating and repopulating, 135 rendering, 46–47 rendering logic, 68–69 resolving, 58, 284 strongly typed models, 92–94 testing, 99–101, 348–349 view-model classes, 92–94 *Views* folder, 28, 47–48 *\_ViewStart.cshtml* file, 79 *ViewStartPage* class, 88–89 *ViewUserControl* class, 55 Virtual Accounts, 119 virtual file systems, 65 virtual path providers, 64–65 *VirtualPathProvider* class, 64–65 *VirtualPathProviderViewEngine* class, 64 visibility of software behavior, 329 Visual Basic, in Razor templates, 74–76 Visual Studio code-coverage tools, 344 controller class, creating, 254 debugging tools, 327 IntelliSense, and *dynamic* types, 92 Moles add-in, 334, 364 Pex add-in, 345 test fixtures, 336–337

## **W**

WatiN, 100–101 W3C API, 225 web applications. *See also* applications session state management, 193–194 virtual file system for, 65

Web browsers. *See* browsers Web Forms code-behind class, 40 compression, 295 HTML, composing, 27–28 input processing, 104–105 location-aware physical resources, 4 master/detail view, 301 obsolescence of, 3 page life cycle, 104–105 page-processing phase, 40 pages, logic and view in, 41 resource folders, 212 server controls, 49 submit buttons, 305 switching views, 300 view, recreating and repopulating, 135 view engine, 62–71, 81 view state, 105 web pages initialization code, 391–392 script loading, 399–401 sprites, 402–403 static files, 401–402 Web UI testing tools, 101 *web.config* file *<authentication>* section, 228 client-side validation entry, 177 for custom view engines, 98 *<customErrors>* section, 200 <dynamicFilters> section, 309 *globalization* section, 221–222 *httpRuntime* section, 118 *WebFormViewEngine* class, 62–63 properties, 62 WebMatrix, 84 *WebPage* class, 52 *WebSecurity* class, 236 *WebViewPage* class, 76 *IsSectionDefined* method, 81 *RenderBody* method, 80 Wilson, Brad, 158 Windows 7 Virtual Accounts, 119 Windows authentication, 228, 231 Windows Server 2008 R2 Virtual Accounts, 119 Wirfs-Brock, Rebecca, 254 worker process identities, 119 worker service classes, 258–262 implementing, 260–262
## **worker services**

worker services controller classes, injecting into, 276–277 orchestration and, 267 repositories, injecting, 276–277 WorkerServices folder, 260 wrapped sets, 384 chaining operations, 389–390 enumerating content, 384–385 *find* or *filter* function, 389

## **X**

*X-HTTP-Method-Override,* 304 XML rulesets, 184

*XMLHttpRequest* objects, 237 xUnit.net, 335–336 *Assert.Throws* method, 339 test classes, 337 *xxxAsync* method, 35–37 *xxxCompleted* method, 37 *xxxFor* helpers, 52

## **Y**

YAGNI principle (You Aren't Gonna' Need It), 196 Yahoo!, 240 OpenID URL, 241